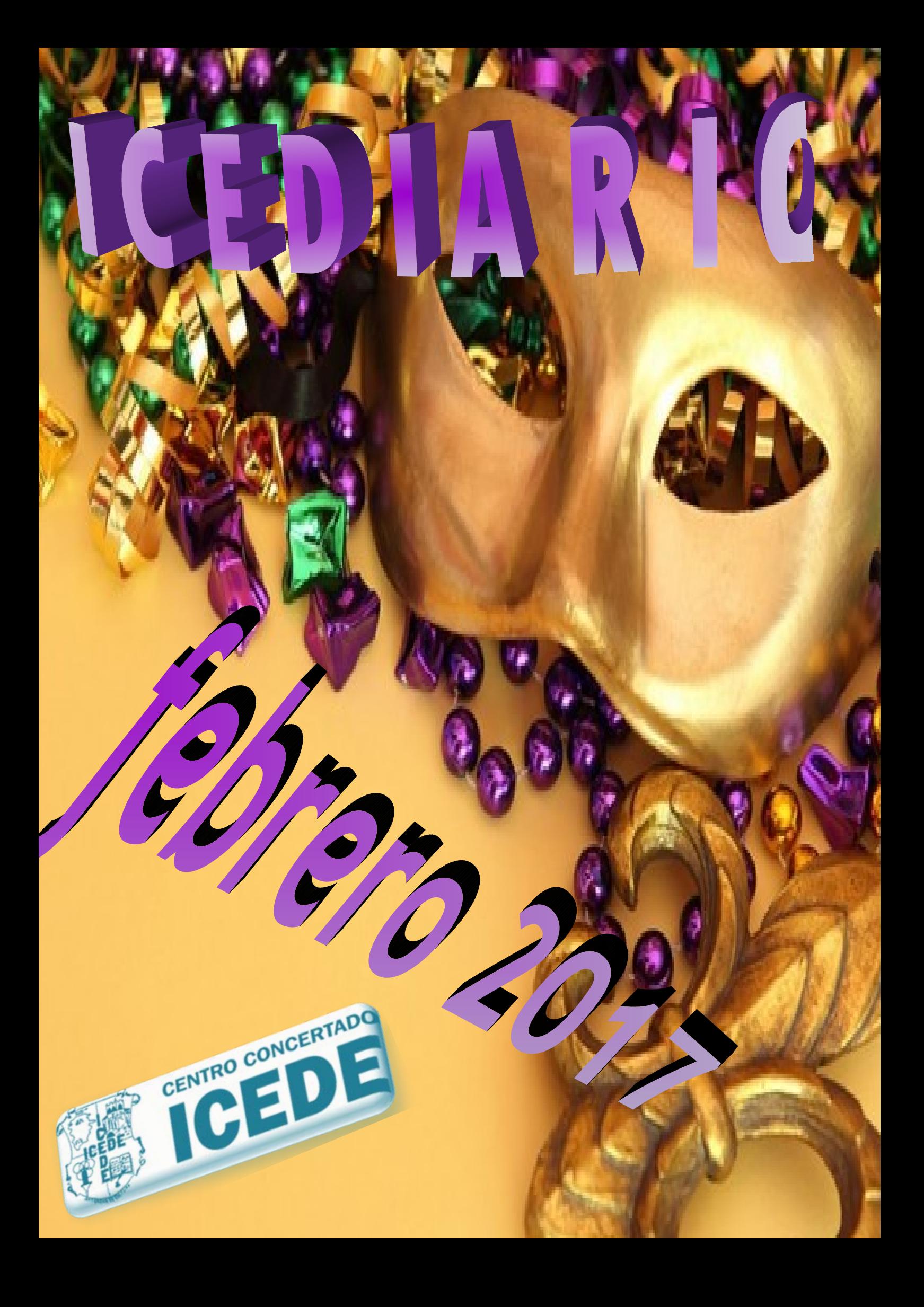

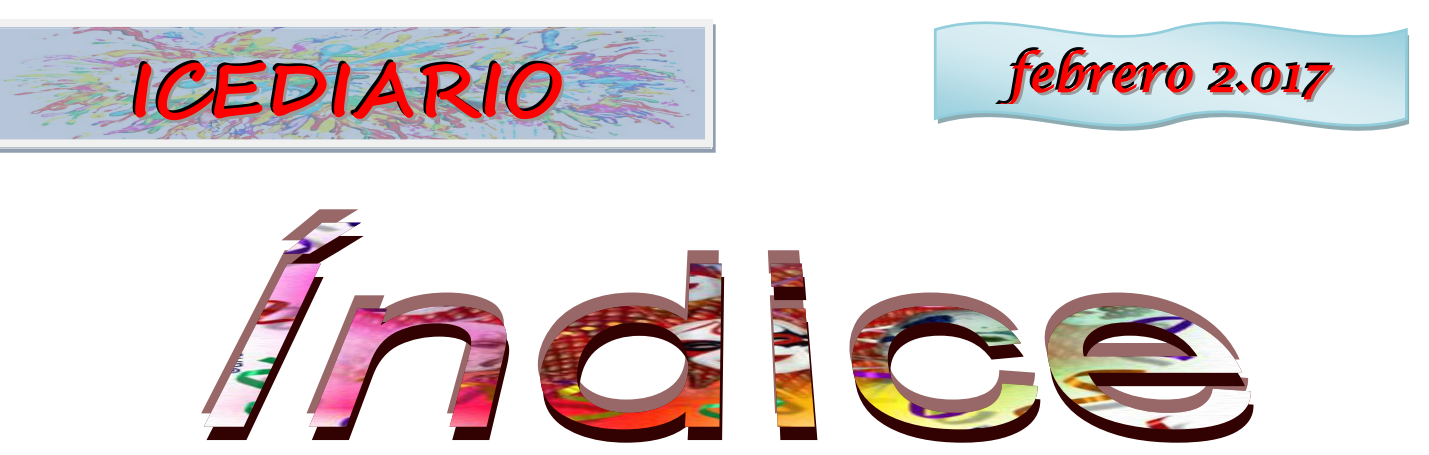

*Maquetación 1º Grado Medio Gestión Administrativa*

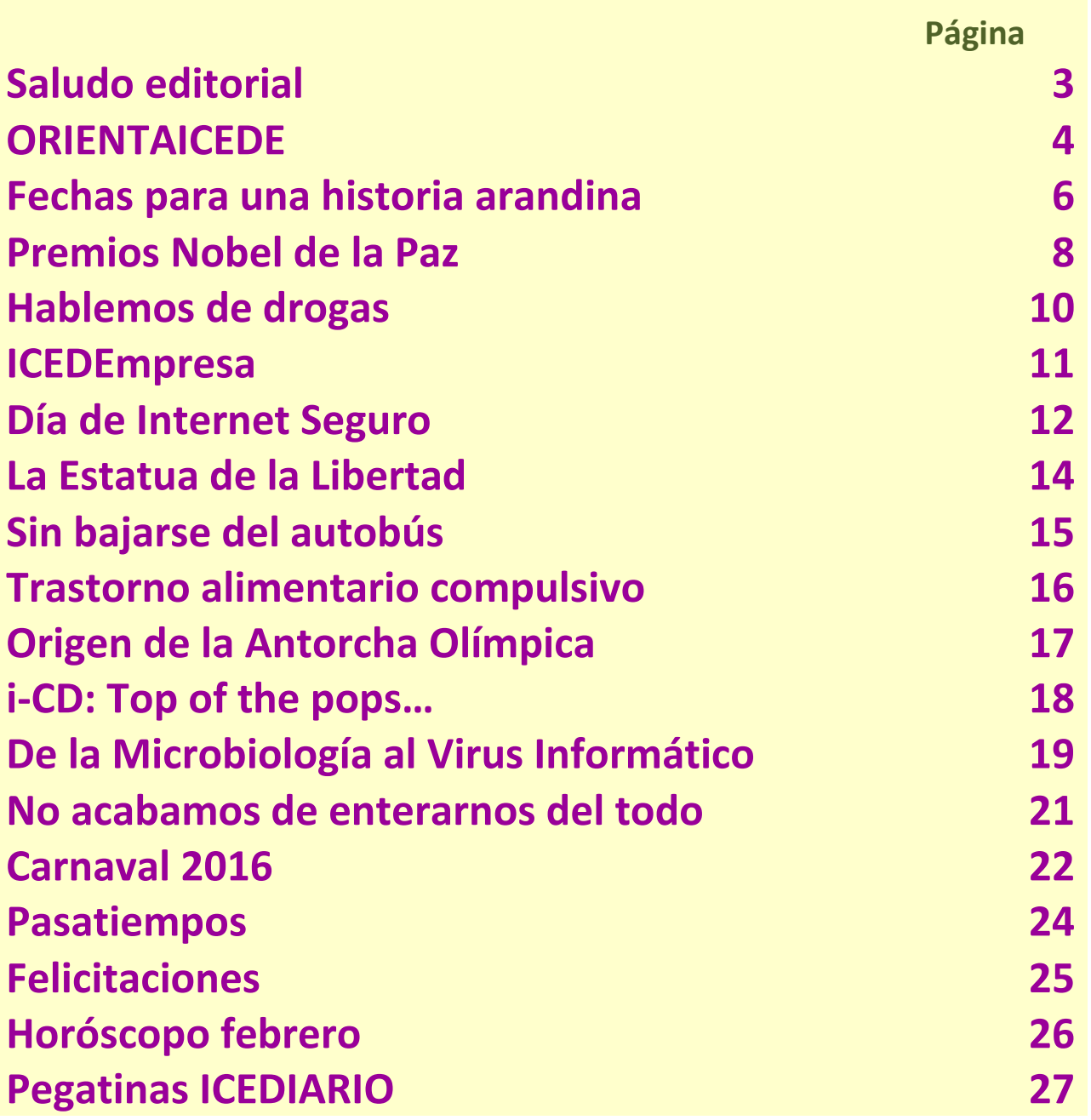

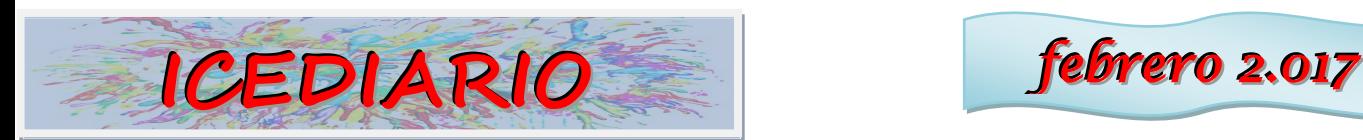

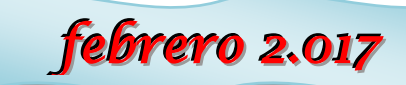

# -Saludo editorial-

## *DISFRACES Y SELFIES...*

Entras en el gimnasio al que te has apuntado.

Te pones tus mallas hiper-reflectantes y músculo-compresivas. Te enfundas tu camiseta con tejido ultratranspirable y antisudor.

Te atas tus zapatillas de suela traccionable-a-tope. Enciendes tu mp3 con una selección de la música top del momento.

Te ajustas los auriculares con bluetooth de la hormiga atómica. Ajustas los parámetros cardiovasculares en tu nueva pulsera biorrítmica.

## **Y ahora que ya lo tienes todo… ¿has pensado en sudar?**

¡No! Coges, sacas el móvil y te haces muchos selfies, que ya es febrero y el disfraz de Carnaval que arroja el espejo del vestuario del gimnasio es inmejorable...casi mejor empezar mañana con la tabla abdominal del uno.

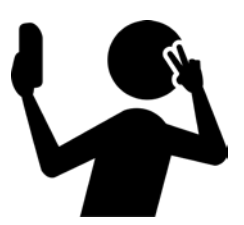

Pues sí, febrero es el mes del Carnaval, pero también el mes de inflexión del segundo trimestre: puedes tener los apuntes más completos de toda la clase en mil colores fosforescentes, usar bolígrafos de tinta de última generación y comprarte una calculadora científica que ya para sí quisiera la NASA: si no los usas con voluntad y autonomía un poco a diario en casa, será difícil hacerse un selfie en marzo con todas las asignaturas aprobadas.

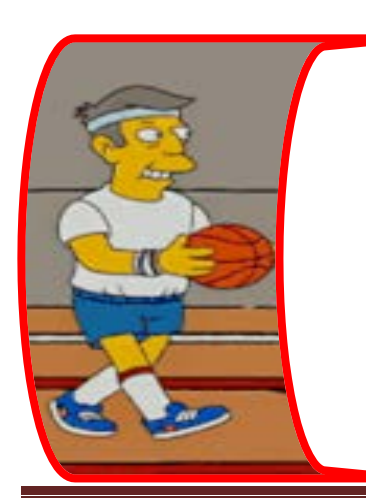

Seamos realistas: en este gimnasio que es ICEDE, sólo los abdominales mentales a diario y las agujetas cerebrales post examen dan resultados de selfie ante el espejo de la evaluación.

**LA DIRECCIÓN**

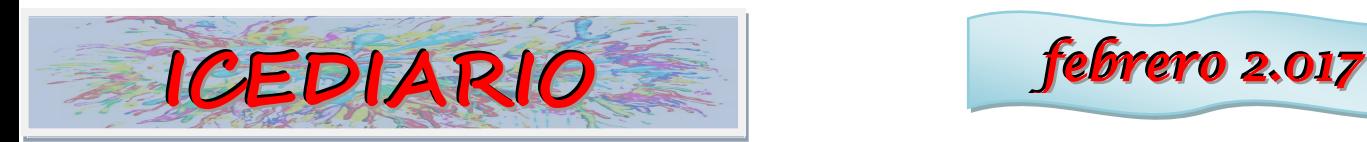

## **ORIENTAICEDE**

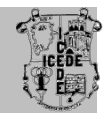

## **ORIENTACIÓN PROFESIONAL**

**HERRAMIENTAS PARA ENCONTRAR TRABAJO**

## 2.1 EL CURRICULUM VITAE CREATIVO

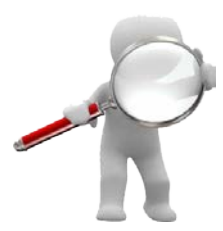

El **curriculum vitae** es un documento que resume tus datos personales, académicos y profesionales. Es **tu herramienta de marketing personal** y debes redactarlo a la medida de cada oferta.

A continuación te damos unos breves consejos para su elaboración.

## **Apuesia por un curriculum creativo e innovador**

Os dejamos un interesante artículo, publicado en **www.ticbeat.com**, en el que te explica cómo puedes destacar entre varios candidatos a una oferta de empleo con un currículum interactivo.

Innovación, creatividad e imaginación serán tus señas de identidad.

#### **["Qué es un CV interactivo y las mejores páginas para](http://www.ticbeat.com/lab/que-es-un-cv-interactivo-y-las-mejores-paginas-para-crearlo/)  [crearlo"](http://www.ticbeat.com/lab/que-es-un-cv-interactivo-y-las-mejores-paginas-para-crearlo/)**

Tu curriculum es la primera imagen que una empresa tiene de ti, por lo que tienes que conseguir que sea dinámico, fresco y, lo más importante,... que no pase desapercibido.

Por ello te dejamos dos artículos muy interesantes que te ayudarán a conseguir que tu curriculum sea impactante e ingenioso.

Artículos de www.40defiebre.com:

- **["5 ejemplos de curriculum vitae virales"](http://www.40defiebre.com/ejemplos-cv-virales/)** Por Sabina | @socialmood
- **["50 ejemplos de curriculums originales"](http://www.40defiebre.com/50-ejemplos-curriculums-originales/)** Por Ángela Villarejo | @avillarejo

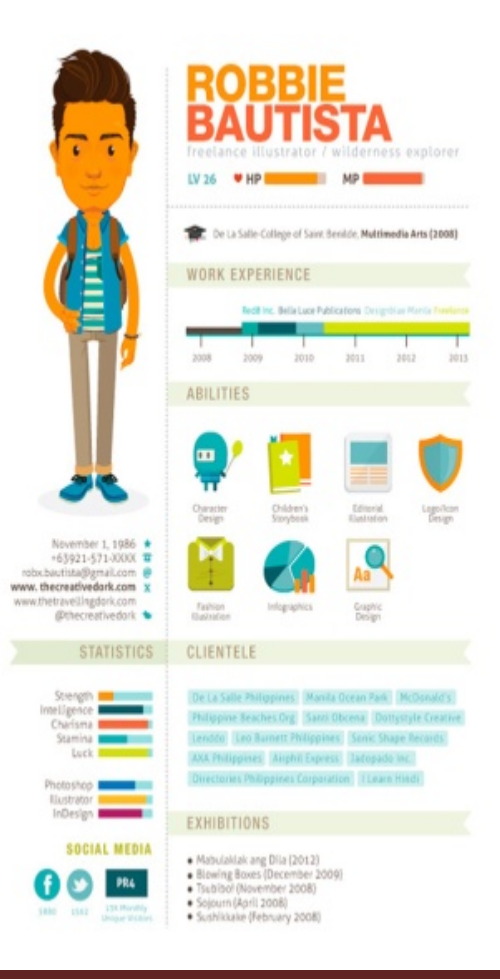

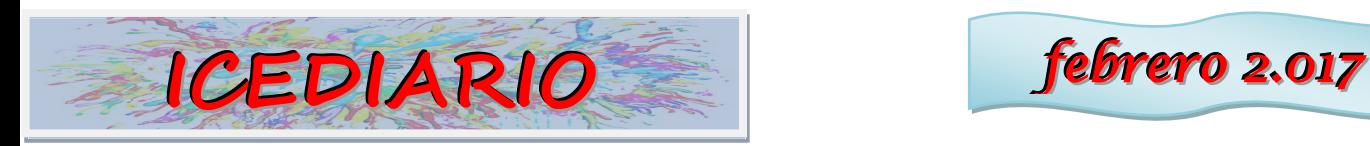

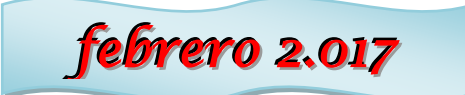

## Aprende a hacer tu propio Videocurriculum

El Videocurriculum es una herramienta que te permitirá mejorar en la búsqueda de empleo. Se trata de realizar un video promocional en el que tú como protagonista hablas de tus aptitudes, conocimientos, objetivos profesionales, etc.

- Es muy importante prestar atención a todos los detalles, puesto que un mal Videocurriculum puede dejarte sin opciones a la hora de luchar por un puesto de trabajo.
- Te dejamos varios videos de la Web **empleare.com** en los que conocer un poco más este recurso
	- **[Cómo hacer bien un curriculum: videocurriculum\\_parte 1](https://youtu.be/Ds1N44BRXEI?list=UUEW9B-FWBmFn4MMhXp9iDOQ)**
	- **[Cómo hacer bien un curriculum: videocurriculum\\_parte 2](https://youtu.be/0ZnTzo77gl8?list=UUEW9B-FWBmFn4MMhXp9iDOQ)**
	- **[Cómo hacer bien un curriculum: errores más comunes en el videocurriculum](https://youtu.be/Fo5T-viKMQs?list=UUEW9B-FWBmFn4MMhXp9iDOQ)**

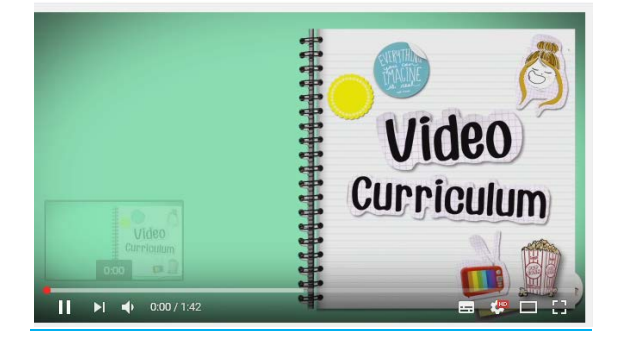

## EI curriculum tridimensional

El currículum 3D es una nueva forma de organizar la información que presentas en tu curriculum vitae dándole tu sello personal.

Te dejamos un video explicativo de la Unidad de Empleo de la Universidad de Burgos donde te dan consejos para elaborar tu propio currículum tridimensional.

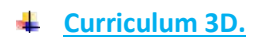

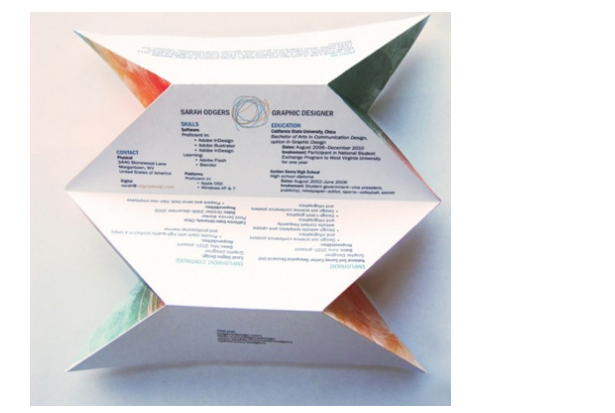

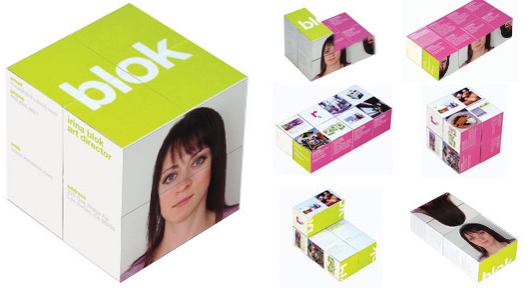

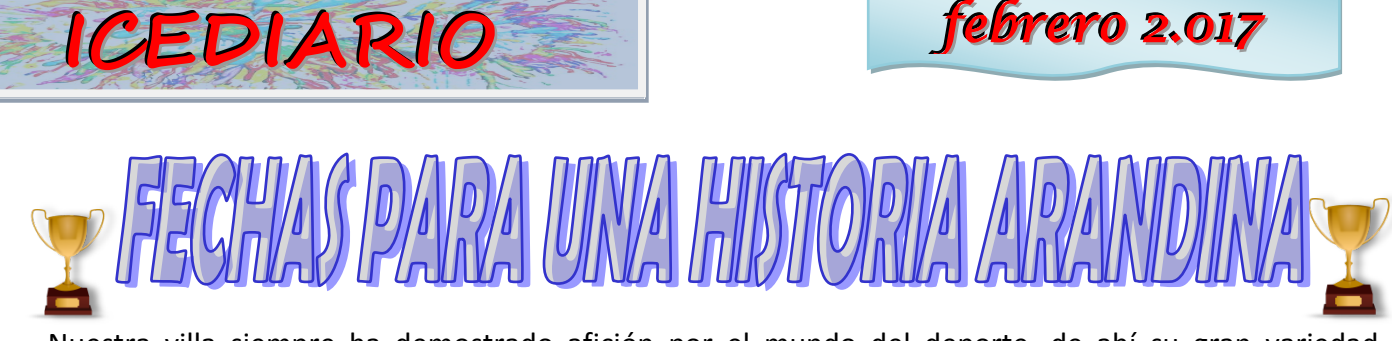

Nuestra villa siempre ha demostrado afición por el mundo del deporte, de ahí su gran variedad deportiva, desde el fútbol, al balonmano, atletismo, baloncesto, voleibol, hockey, rugby, motocross, tiro…

Desde hace ya más de tres cuartos de siglo, desde principios de siglo XX, el fútbol empezó en la capital ribereña como deporte estrella entre sus habitantes, con la formación del primer equipo. Se remonta a 1918, iniciándola estudiantes arandinos de Valladolid y Burgos, cuando pasaban sus merecidas vacaciones en la capital ribereña. Estos jóvenes formaron el primer club en 1920, adoptando el

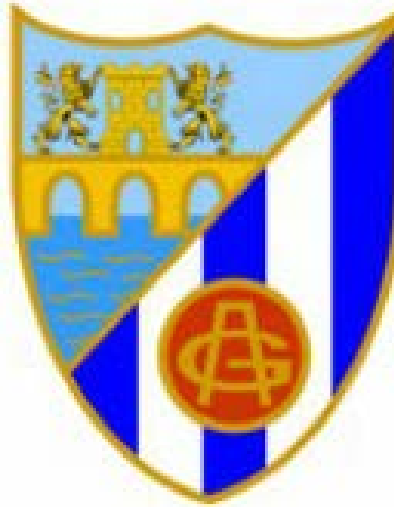

nombre de *"Unión Deportiva Aranda",* con la equipación; camiseta a listas verticales de colores negra y amarilla, y pantalón azul.

Tres años después (1923), nació la "*Sociedad Gimnástica Arandina",* formada por un grupo de amigos para la práctica del deporte del fútbol a nivel personal y sin público. La fundación ocurrió debido a la gran afición y su amor por el fútbol de Don Julio Mitjavila, que impulsó y le hizo popular entre los arandinos. La constitución oficial de la Sociedad ocurrió el 8 de enero de 1928, donde ya se contaba con local, directiva y plantilla. Se eligieron los

colores azul y blanco para la camiseta y el escudo fue diseñado por Don Alejandro de la Higuera.

El club estuvo jugando durante 30 años en el *Campo de Educación y Descanso.* Gracias al interés y a la afición se mando construir el actual Campo Virgen Viñas, donde se colocó la primera piedra el 16 de septiembre de 1942, donde fue todo un acto en plenas fiestas ribereñas donde acudieron autoridades y vecinos. Su inauguración fue el 15 de septiembre de 1946, donde se celebraron actividades

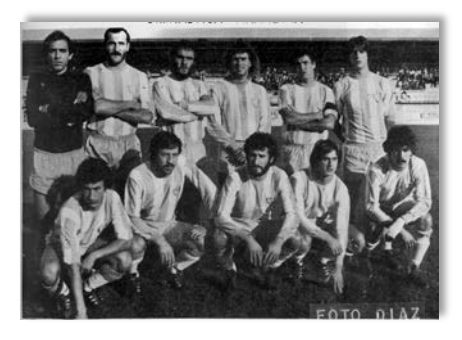

deportivas, también dentro de las Fiestas Patronales. Para tan gran acontecimiento se contrato al Real Madrid y a la Gimnástica de Burgos (ganaron los madrileños), donde asistieron las máximas autoridades de la provincia.

El campo se encontraba a medias y hasta el 21 de febrero de 1948 no se terminó definitivamente. En

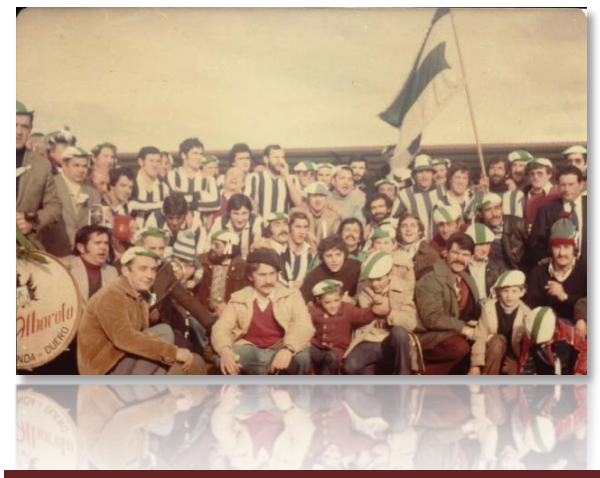

la temporada 48/49 unos cuantos aficionados hicieron revivir el Club blanquiazul, federándole y adoptando como uniforme deportivo la misma camiseta, pero con pantalón blanco. Y así pasaron los años hasta llegar a la temporada 56/57 en la que Real federación Española amplió la Tercera División. Nuestro Club fue admitido por tener el campo cerrado en la *Liga Nacional*, y en ella se mantuvo hasta 1967. Posteriormente se creó otra categoría intermedia entre la Primera Regional y la Tercera División, que se vino a llamar *Primera Regional Preferente.* 

http://www.colegioicede.centros.educa.jcyl.es extends to the página 6

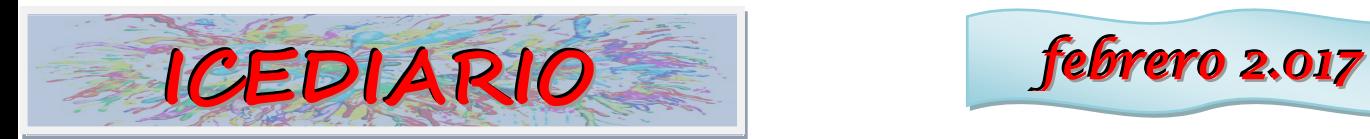

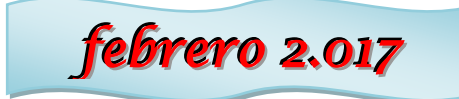

Así en terrenos propios del Polígono Industrial, la Corporación de entonces levantó el nuevo Estadio

Municipal "*El Montecillo",* que se jugó su primer partido el 8 de

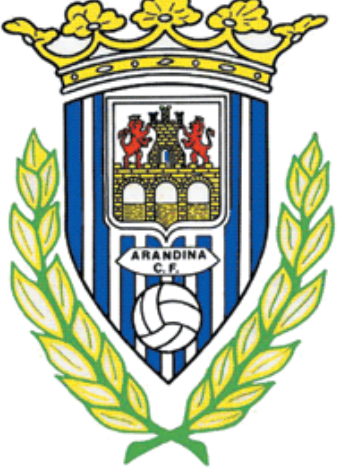

Diciembre de 1977. Con el ansiado triunfo del 1 de Junio de 1.980, el ascenso a Segunda División B, donde se retransmitió en Radio Juventud, los arandinos y ribereños salieron a las calles a celebrar el primer ascenso. Tras la desaparición de la S.D Gimnástica

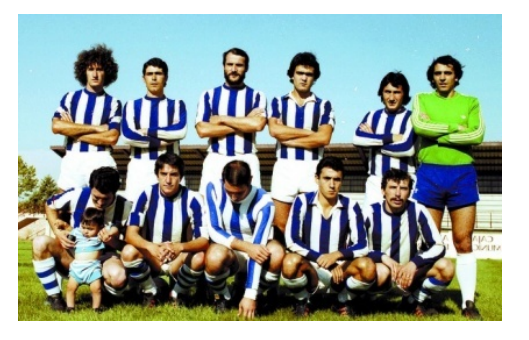

Arandina, se funda el 27 de Julio de 1987, "Arandina C.F." Este nuevo club, nace de la fusión de la S.D Gimnastica Arandina y de la U.D.

Partieron de la categoría Regional Preferente, en la temporada 87/88, logró su primer ascenso a la Tercera División, donde se mantuvo hasta 1998. Años después alcanzaron altas tablas, llegando incluso a jugar en 2008, y por primera vez, los *play-off* de ascenso a Segunda División B, donde se quedaron a las puertas.

La temporada 2012/2013 fue especial para el club ya que celebró su 25º aniversario desde que en 1987 vió la luz el proyecto de la Arandina C.F. donde por 4º vez consiguieron jugar una fase de ascenso a Segunda División B.

La temporada 2013/2014, se inició de nuevo en el Grupo VIII de la 3ª División, con el objetivo de volver a jugar la fase de ascenso a 2ª B y luchar de nuevo, por conseguir estar en 2ª División B. Para ello, se realizó un nuevo proyecto deportivo, con nuevos jugadores y un nuevo entrenador

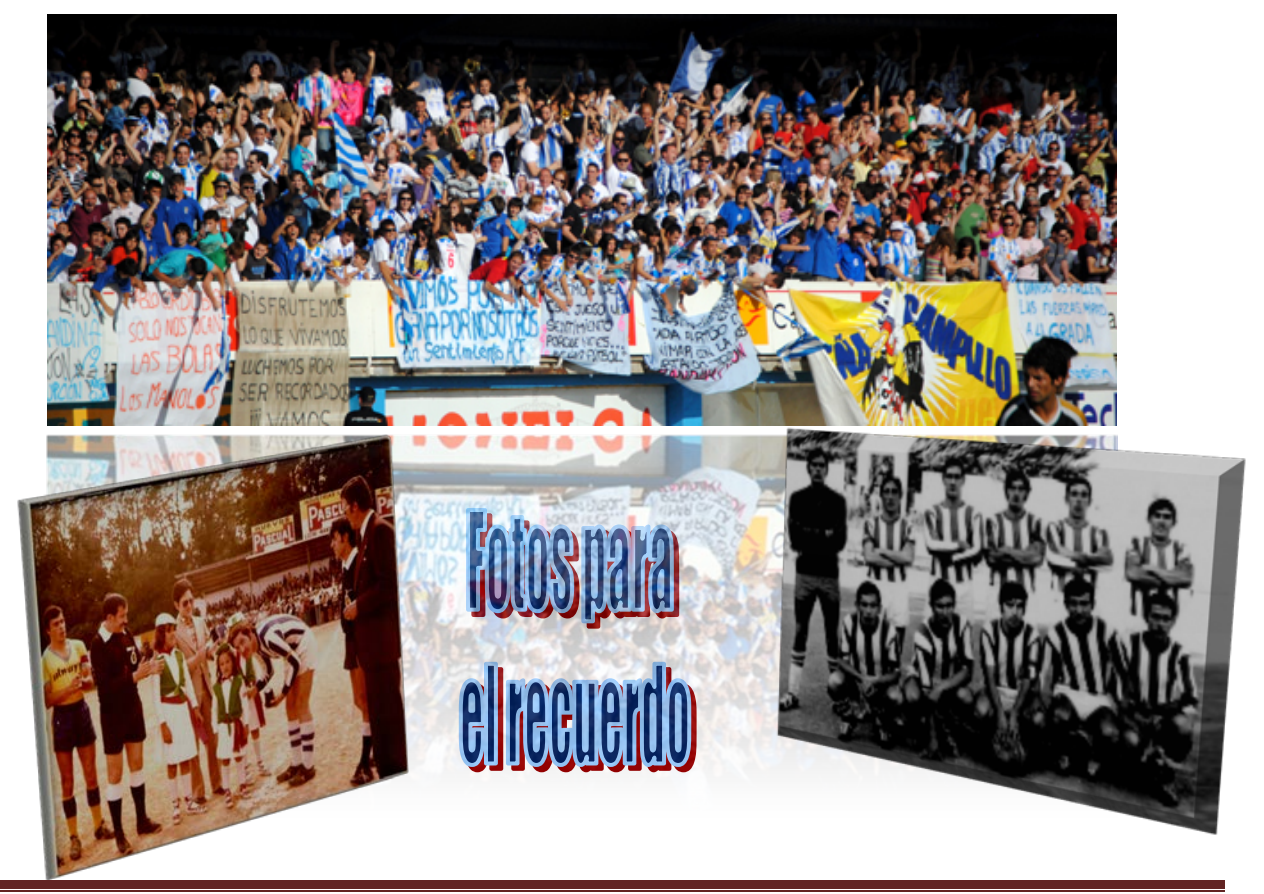

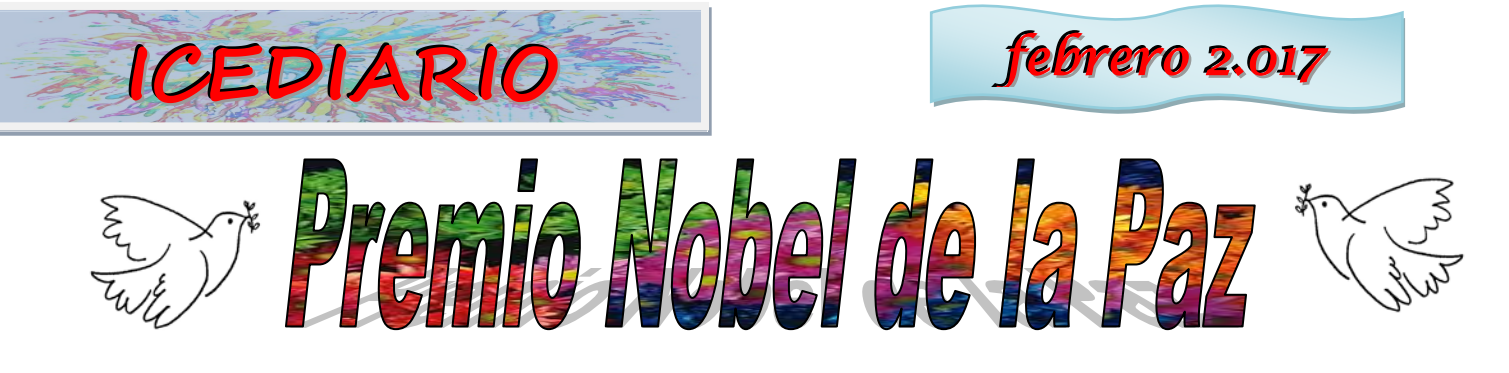

El *[PREMIO NOBEL DE LA PAZ](https://es.wikipedia.org/wiki/Premio_Nobel_de_la_Paz)* es entregado anualmente por el Comité Nobel Noruego a la persona que ha realizado el mayor número de contribuciones para la [fraternidad](https://es.wikipedia.org/wiki/Fraternidad_(filosof%C3%ADa)) entre las naciones, la supresión o reducción de ejércitos así como la participación y promoción de congresos de paz y derechos humanos en el año inmediatamente anterior. Es uno de los cinco [Premios Nobel](https://es.wikipedia.org/wiki/Premio_Nobel) entregados por aportaciones sobresalientes hechas en los campos de la [química,](https://es.wikipedia.org/wiki/Anexo:Ganadores_del_Premio_Nobel_de_Qu%C3%ADmica) [física,](https://es.wikipedia.org/wiki/Anexo:Ganadores_del_Premio_Nobel_de_F%C3%ADsica) [literatura,](https://es.wikipedia.org/wiki/Anexo:Ganadores_del_Premio_Nobel_de_Literatura) paz y [fisiología o medicina](https://es.wikipedia.org/wiki/Anexo:Ganadores_del_Premio_Nobel_de_Fisiolog%C3%ADa_o_Medicina).

El Premio Nobel de la Paz se considera el más controvertido de los Premios Nobel; muchos de sus acreedores han sido muy criticados.

Un total de dieciséis mujeres han sido reconocidas con dicha condecoración, más que en cualquier otro Premio Nobel, en [2014](https://es.wikipedia.org/wiki/2014) se condecoró a [Malala Yousafzai,](https://es.wikipedia.org/wiki/Malala_Yousafzai) activista paquistaní de 17 años, siendo la galardonada más joven de los premios Nobel en todas sus categorías. Hasta la actualidad, el Premio Nobel de la Paz ha sido entregado a 104 personas y 23 organizaciones. Por otra parte, en un total de 19 años no se ha otorgado, lo que supera la cantidad de veces que cualquier otro premio de la misma organización no ha sido entregado.

#### **MAHATMA GANDHI**

El indio [Mahatma Gandhi](http://www.educando.edu.do/index.php?cID=110499) es considerado líder mundial en la cultura de la no-violencia. Sus aportes vienen de su vida misma, de la manera en que apoyado por los medios de comunicación, logró la independencia de la India sin hacer un sólo disparo contra la inclemencia inglesa.

Hablar de Mahatma Gandhi, es reconocer su condición de luchador, sin llegar a la violencia, posición que lo hizo merecedor de ser el líder nacionalista indio que llevó a su país a lograr la independencia mediante una resistencia pacífica. En su regreso a la India desarrolló un método de

acción basado en el principio de la no-violencia llamado Satyagraha. Trató de frenar los conflictos entre hindúes y musulmanes que se produjeron después de la independencia en agosto de 1947. Tras la [primera Guerra Mundial,](http://es.wikipedia.org/wiki/Primera_Guerra_Mundial) inició su movimiento de resistencia pasiva, que se extendió por toda la India al aprobarse las leyes de Rowlatt en 1919, a través de las cuales se daban a las autoridades coloniales británicas poderes de emergencia para hacer frente a las denominadas actividades subversivas. Encarcelado en numerosas ocasiones y capaz de movilizar a

millones de indios, nunca recurrió a la violencia, promoviendo siempre la cultura de la paz. Fue líder nacional y espiritual de la India, fue asesinado a tiros el 30 de enero de 1948 por un fanático hinduista. Jamás ganó el premio, a pesar de haber sido candidato hasta en cinco ocasiones diferentes. Tras su asesinato en [1948,](https://es.wikipedia.org/wiki/1948) el comité consideró galardonarlo de manera póstuma; sin embargo, finalmente determinó retener el laurel de ese año con la explicación de que «no había ningún candidato vivo que fuera adecuado»

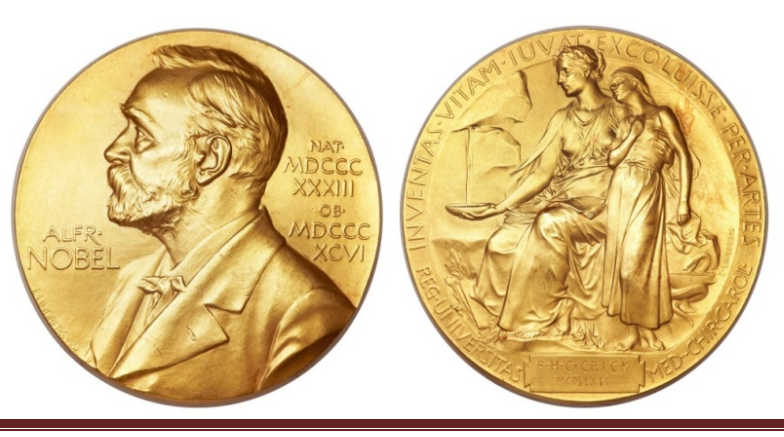

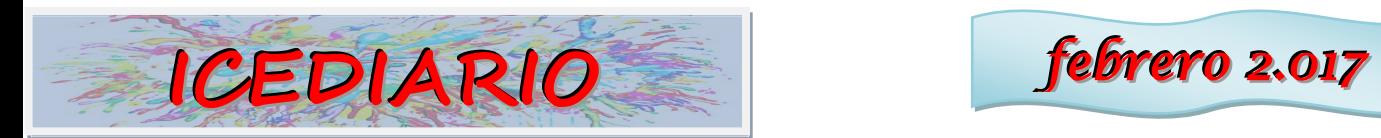

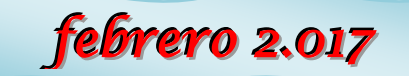

## ALGUNOS GANADORES DEL PREMIO NOBEL DE LA PAZ

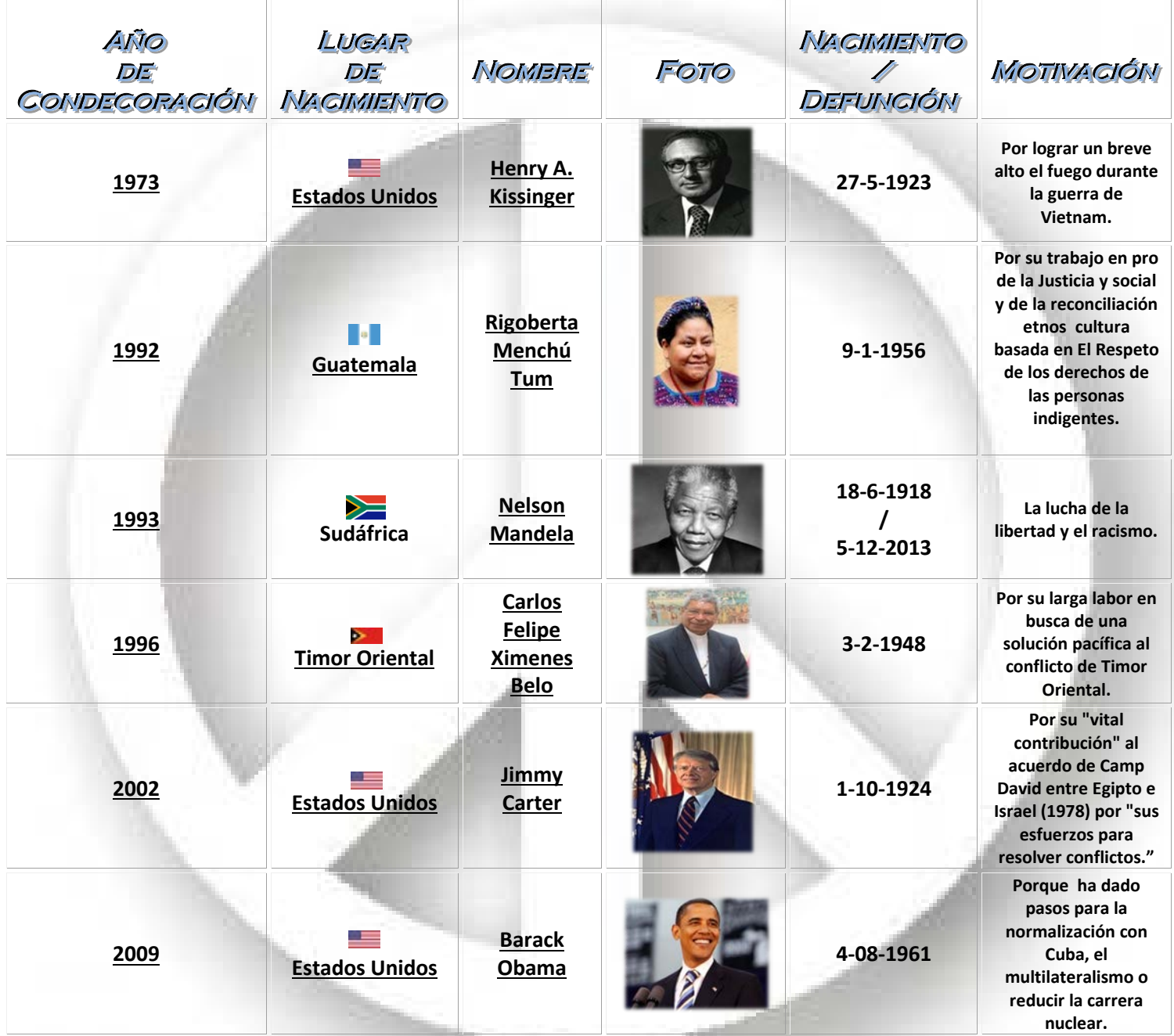

*Links*

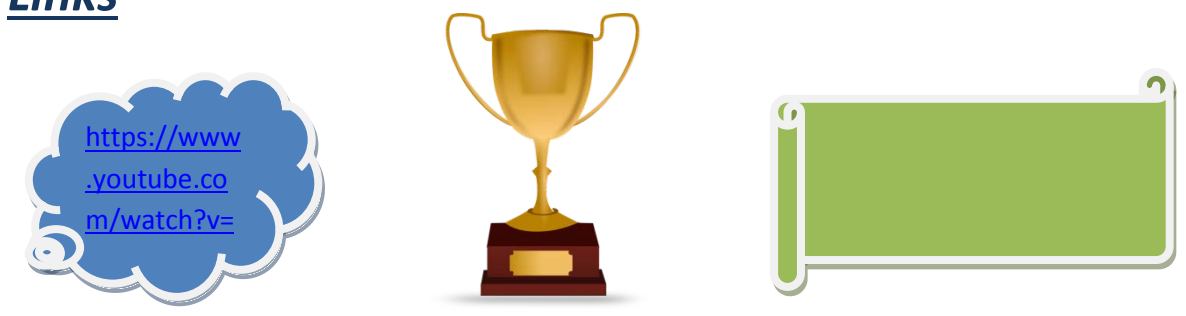

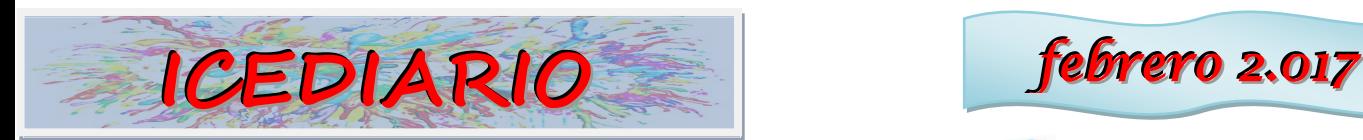

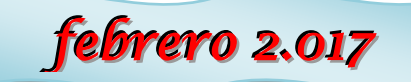

Hablemos de drogas PROGRAMA DE PREVENCIÓN DEL CONSUMO DE DROGAS

*Obra Social la Caixa reúne a jóvenes para hablar y preguntar sus dudas sobre éstas sustancias (coca, éxtasis, tabaco…)*

a mañana del jueves 26 de enero, de 11:00 a 13:00, los alumnos y alumnas del primer curso de Formación Profesional Básica, tanto de Servicios Administrativos como de Cocina y restauración, acudieron al auditorio de Aranda de Duero Caja Burgos a un debate sobre los efectos del consumo de drogas, ya que anteriormente habían recibido una visita guiada por la exposición "Hablemos de drogas" de la Obra Social La Caixa, el pasado mes de noviembre. L

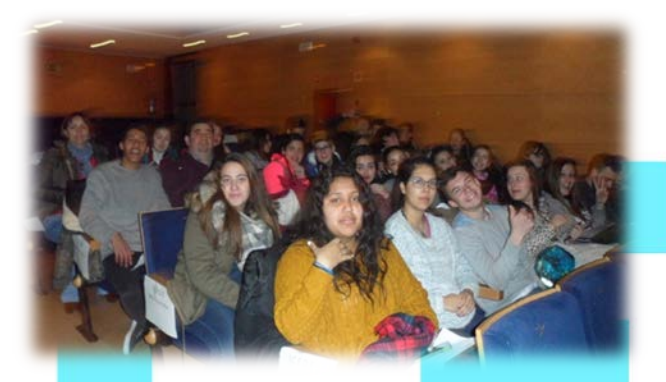

*protagonistas de un debate que previamente habíamos trabajado en el aula"*

*"En el debate aprendimos muchas cosas entre ellas que efectos tienen en nosotros. Vino el Doctor Maldonado y poco a poco fue respondiendo nuestras preguntas. Tres compañeros nuestros hicieron preguntas que se les iba ocurriendo y el doctor las iba respondiendo claramente."* 

*"En clase estuvimos preparando unas preguntas para el día 26 para el debate de las drogas. En caja burgos estuvo con nosotros doctor Rafael Maldonado"*

*"Conducida por el catedrático de Farmacología de La Universidad Pompeu Fabra de Barcelona Rafael Maldonado, expusimos dudas y preguntas en materia de drogas siendo los* 

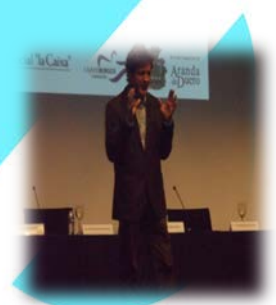

"*El profesor nos respondió encantado a todos las preguntas que le planteábamos todo el alumnado de los distintos centros educativos, en total 15 preguntas"*

*"Algunas preguntas que hacia nuestro instituto u otros eran interesantes solo que el Doctor Rafael Maldonado se enrollaba un poco pero estuvo interesante la charla sobre hablemos de drogas al final me gustó la charla."*

*Le preguntamos varias cosas a las cuales sin ninguna dificultad nos respondió de la mejor manera posible. La verdad que muchos de los efectos secundarios a largo plazo yo no era consciente de ellos y saberlo me servirá de ayuda en un futuro. Nos mencionó las diferentes enfermedades mentales que existen y que el ser adicto a una droga es ya una enfermedad. La charla fue bastante interesante aunque corta para todas las dudas que tenia la gente. Se agradece bastante la visita del Catedrático porque considero que los jóvenes y demás edades debemos saber bien las consecuencias ya que esto no es algo que haya que tomarse a broma y al* 

*menos a algunas persona les habrá ayudado a no tomar ninguna decisión que a la larga pudiese perjudicarle gravemente."* 

*"Todos los jóvenes de esta generación no somos muy conscientes de lo que nos pueden hacer las drogas y quien lo sabe le da igual esta es la realidad todos los adultos piensan que con charlas se podrá lograr algo y no digo que no este mal pensado pero hay jóvenes que no se van a dar cuenta hasta que pierdan algo como dijo el doctor Maldonado, el consumidor no se va a dar cuenta por si solo habrá que preguntar a su familia, amigos, incluso* 

*si tiene algún hobby lo perderá al consumir y cuando se de cuenta veremos haber que ha sido de aquella persona."*

*"La charla me gustó y puede ser que a más de una persona les haya abierto los ojos, pero ahora otra razón es que lo quieran reconocer o dejar porque si tu les puedes ayudar, aconsejar pero él con su propia voluntad lo tendrá que dejar sino no vas a lograr nada porque él lo puede dejar unos días con fuerza de valor pero si no se lo plantea mentalmente esa persona volverá a caer en lo mismo u otra cosa más potente para que le satisfaga."*

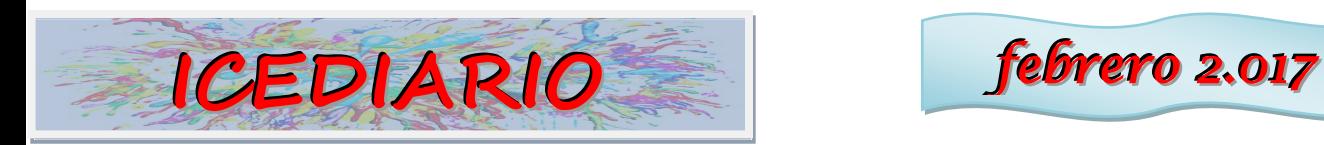

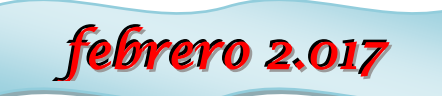

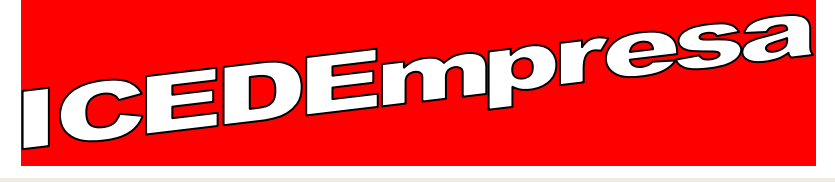

## **SECCION 1: NOTICIAS SOBRE EMPRESAS DE ARANDA DE DUERO Y LA RIBERA:**

## **TecnoAranda abrirá sede en Bilbao**

**La compañía radicada en la capital ribereña presenta un proyecto en el Puerto de Bilbao que generaría 300 empleos. Podría ver la luz en el mes de febrero, para comenzar los trabajos de construcción en abril y finalizar la planta a comienzos de 2018**

La empresa radicada en la capital ribereña TecnoAranda ha sido la primera en solicitar la concesión de una importante superficie de terreno en el Puerto de Bilbao para implantar una terminal logístico-industrial mediante una sociedad holding domiciliada en Vizcaya, Haizea Wind. La nueva factoría se destinaría a la fabricación de torres eólicas marinas y supondrá una inversión de 25 millones.

## **Pascual, empleador de referencia**

**La compañía agroalimentaria renueva su certificado Top Employers Institute, que reconoce a las empresas que han demostrado poseer los más altos estándares en su oferta hacia los empleados**

"El devenir de cualquier empresa y su éxito van intrínsecamente relacionados con el capital humano que tengan, así como la buena gestión del talento", considera la directora de Personas y Servicios de Calidad Pascual, Judith Ruiz de Esquide. Grupo Pascual, según fuentes de la empresa, "siempre se ha caracterizado por hacer de sus empleados su principal valor, dotándoles de las mejores condiciones"

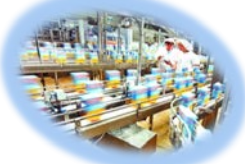

#### **z**

## **SECCION 2: SALIDA A EMPRESAS: Visita a las instalaciones de dos empresas de paquetería: Tourline Express y SEUR.**

El 8 de febrero los alumnos de 1º y 2º de Grado Medio Gestión Administrativa y de 2º de FP Básica Servicios Administrativos visitaron las instalaciones de dos empresas de paquetería de Aranda de Duero: Tourline Express y SEUR, en el Polígono Industrial Allendeduero.

Gracias a la colaboración de las empresas, los alumnos aprendieron cómo es el proceso de recogida de paquetes, su salida, el proceso de logística que lleva implícito y cómo se realiza la entrega en destino. Todo ello en una presentación en una pantalla de las instalaciones y gracias a la explicación del personal de la empresa, así como el

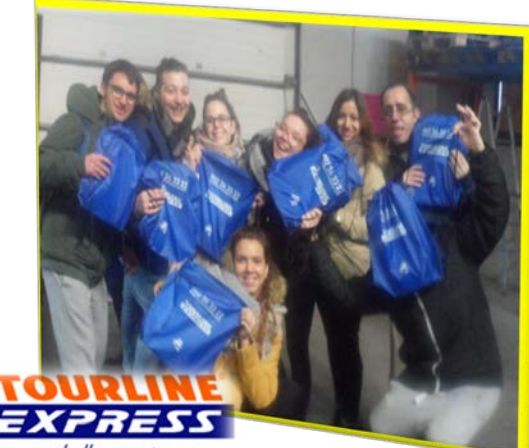

Como si lo llevaras tii mismo

procedimiento y la gestión de un envío real de un cliente que se produjo durante nuestra visita a las instalaciones.

Los alumnos quedaron muy satisfechos con la visita aprendiendo todo sobre el proceso de paquetería y también recibieron un obsequio por parte de la empresa.

Desde ICEDE queremos agradecer la colaboración de estas empresas y su acercamiento con la actividad empresarial real y también queremos felicitar a todos los alumnos por su buen comportamiento, actitud e interés que mostraron<br>durante la visita.<br>Construction de la visita. durante la visita.

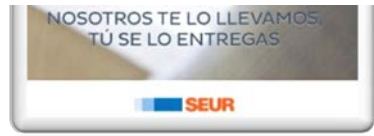

GRACIAS POR SU COLABORACIÓN.

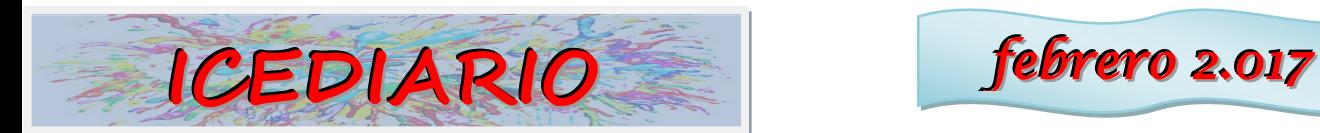

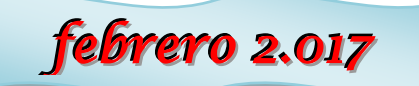

DÍA DE INTERNET SEGURO

Con motivo de la celebración del día del internet seguro, los alumnos de 2º de FP Básica de Servicios Administrativos en la asignatura de Aplicaciones básicas de ofimática hemos estudiado algunos de los aspectos más importantes para realizar un uso adecuado y seguro de internet. Por eso queremos compartir con vosotros algunas de las cosas que nos han parecido más interesantes sobre esto:

## **Virus**

La palabra **"virus"** se utiliza comúnmente para referirse a los programas informáticos que buscan alterar el funcionamiento de los dispositivos (ordenadores, tabletas, teléfonos móviles, etc.) y en muchos casos, robar información del usuario. Existen muchos tipos de programas maliciosos con diferentes objetivos, todos ellos perjudiciales. Estos programas maliciosos han ido evolucionando, volviéndose más sofisticados, más peligrosos, y más difíciles de detectar y combatir llegando a configurarse un nuevo modelo del cibercriminal.

## **DIFERENTES TIPOS DE VIRUS:**

## **Caballo de Troya (Troyano) :**

En [informática,](https://es.wikipedia.org/wiki/Inform%C3%A1tica) se denomina caballo de Troya, o troyano, a un [software](https://es.wikipedia.org/wiki/Malware)  [malicioso](https://es.wikipedia.org/wiki/Malware) que se presenta al usuario como un [programa](https://es.wikipedia.org/wiki/Programa_inform%C3%A1tico) aparentemente legítimo e inofensivo, pero que, al ejecutarlo, le brinda a un atacante acceso remoto al equipo infectado. El término troyano proviene de la historia del [caballo de Troya](https://es.wikipedia.org/wiki/Caballo_de_Troya) mencionado en la *[Odisea](https://es.wikipedia.org/wiki/Odisea)* de [Homero.](https://es.wikipedia.org/wiki/Homero) Los troyanos pueden realizar diferentes tareas, pero, en la mayoría de los casos, crean una [puerta trasera](https://es.wikipedia.org/wiki/Puerta_trasera) (en inglés *backdoor*) que permite la [administración remota](https://es.wikipedia.org/wiki/Administraci%C3%B3n_remota) a un usuario no autorizado.

## **Virus De Macro:**

Los macro virus son una nueva familia de virus que infectan documentos y hojas de cálculo. Los daños que ocasionan estos virus depende de sus autores siendo capaz desde cambiar la configuración del Windows, borrar archivos de nuestro disco duro, enviar por correo cualquier archivo que no nos demos cuenta, mandar a imprimir documentos inesperadamente, guardar los documentos como plantillas, entre otros.

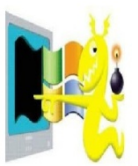

## **Gusano o Worm:**

Es un programa cuya única finalidad es la de ir consumiendo la memoria del sistema, se copia así mismo sucesivamente, hasta que desborda la RAM, siendo ésta

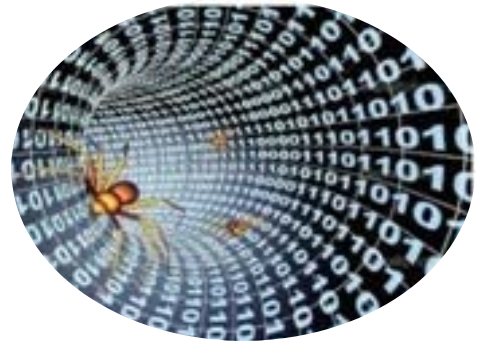

su única acción maligna.

## **Tecnoadicciones**

"**Tecnoadicciones**" son conductas que supeditan las actividades diarias a estar conectado. Uno de cada cinco adolescentes españoles es "**tecnoadicto"**

El 21,3% de los adolescentes españoles de entre 14 y 17 años reproduce características propias de una **Conducta Adictiva a las Nuevas Tecnologías.** El 70% reconoce que utiliza Internet hasta el punto de **descuidar otras actividades**, no tiene **ningún control** de horario en el uso del ordenador y de los dispositivos móviles y admite que **se conecta por las noches, quitándole horas al sueño.**

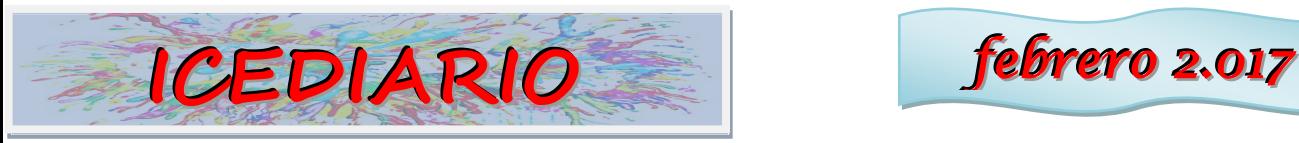

## **SÍNTOMAS DESTACADOS:**

### **Tolerancia**:

Necesidad de aumentar el tiempo que la persona le dedica a la utilización tecnológica.

## **Abstinencia**:

Sensación desagradable que experimenta una persona cuando no puede usar la tecnología.

#### **Dependencia**:

Cuando la persona necesita aumentar progresivamente el tiempo de uso de la tecnología y además se siente mal si no puede hacerlo.

#### **IDENTIFICAR LAS PRIMERAS SEÑALES ES FUNDAMENTAL:**

-Cada vez necesita estar conectado durante más tiempo para sentirse satisfecho.

-Se siente deprimido, nervioso o enfadado y sólo se le pasa cuando se conecta a

Internet.

-Pasa mucho tiempo pensando en cuándo se podrá́ conectar de nuevo.

-No consigue controlar el tiempo o la frecuencia que pasa conectado.

-Ha dejado de lado actividades u obligaciones por estar conectado.

-Prefiere las cíber-relaciones a las relaciones personales.

-Miente en relación al tiempo y la frecuencia con la que se conecta.

#### **Las "tecnoadicciones" conducen al aislamiento, al abandono de las actividades académicas y recreativas y al descuido de la salud y la higiene personal.**

## **Identidad digital**

Todos tenemos **identidad digital.** Es el rastro que cada usuario de Internet deja en la red como resultado de su interrelación con otros usuarios o con la generación de contenidos. Es decir, estamos hablando de una consecuencia de la **comunicación 2.0.**

Como resultado obtenemos información sobre nosotros que en algún momento hemos publicado. También podemos encontrar contenido que otros han colgado. Comentarios en un blog, imágenes, videos, menciones en una noticia, la publicación de una sanción en el BOE, los resultados de una oposición, un trabajo de la universidad… Quizá también haya contenido que prefiriésemos no estuviera para evitar una situación desagradable, por eso debemos tener cuidado con lo que publicamos y pensarlo dos veces antes de hacer nada.

Aunque tratemos de evitarlo, de todos hay rastro en Internet. Obviamente, hay circunstancia social y demográfica que influyen. Ese **rastro que conforma la identidad digital** está formado por una serie de impactos de distinta procedencia. Algunos de ellos son los siguientes:

**Perfiles personales:** Redes sociales generales (Faceboo[k,](http://www.facebook.com/) Tuenti, Twitter, Myspace…) y profesionales (Xing, Viadeo, Linkedin…) y portales de búsqueda de empleo.

**Comentarios:** En foros, blogs, portales de información, redes sociales, Youtube…

**Contenidos digitales:** Fotos en redes sociales, videos, presentaciones o documentos publicados en webs, una web personal, un blog… Pincha para sabet nias **Contactos:** Nuestros amigos, contactos profesionales, seguidores y

a quienes seguimos… **Las direcciones de correo electrónico.**

**La mensajería instantánea.** Messenger, WhatsApp, etc.

**ICEDIARIO** *febrero* 2.017

En estos días en los que la nación estadounidense está en boca de todos, es conveniente recordar cómo fue la construcción de uno de sus monumentos más emblemáticos. La construcción de la estatua de la libertad está llena de dificultades que complicaron su construcción.

En el año 1865 un joven escultor francés llamado [Auguste Bartholdi](http://en.wikipedia.org/wiki/Frederic-Auguste_Bartholdi) acudió a un banquete cerca de Versalles. Allí conoció y conversó con Edouard de Laboulaye, jurista e historiador francés de la época. De Laboulaye, un gran admirador de los Estados Unidos, observó que el centenario del país, que se celebraría en 1876, se acercaba, y pensó que sería una buena idea para Francia el hacer un regalo a la joven nación para conmemorar tal evento. La idea fue la construcción de una gigantesca estatua.

Hacia 1871, Bartholdi ya tenía la mayor parte de los detalles resueltos, el monumento americano sería una estatua colosal de una mujer y se llamaría "La libertad ilumina el mundo". El coste sería sufragado por los franceses, y el pedestal sobre el que se asentase estaría financiado y construido por los Americanos.

En junio de 1871, Bartholdi viajó a Estados Unidos y escogió la Isla de Bedloe, conocida posteriormente como la "Isla de la Libertad", para situar su escultura. Pasado ese tiempo volvió a Francia, donde el gobierno del Emperador Napoléon III, era abiertamente hostil a los ideales democráticos y republicanos en los que se inspiraba la Estatua de Libertad. Por ello Bartholdi procuró pasar desapercibido hasta 1874, cuando fue proclamada la Tercera República tras la derrota de Napoléon III en la Guerra franco-prusiana.

El trabajo se paraba con frecuencia por falta de fondos. Faltaban dos años para la celebración del centenario americano y tantas demoras habían hecho que ya nadie, pensase que la estatua podía estar construida para 1876. Gustave Eiffel, se encargo de la realización de la estructura interna que permitiese sostener el revestimiento de bronce, en esta época aun no había construido su famosa torre. Siguiendo los planos de Gustave Eiffel, la estructura interior se fabricó en hierro recubierto con cobre, y estaría anclada al pedestal por un enorme poste central, dado que el peso de la estatua sería de 225 toneladas.

En junio de 1884 el monumento estaba terminado. El plan original era desmontarlo en cuanto estuviese completado y enviarlo a los Estados Unidos. Pero las obras del pedestal avanzaban muy lentas y lejos de solucionarse, los problemas crecieron. En septiembre de 1884 las obras habían cesado por falta de fondos, como el dinero no aparecía por ninguna parte Boston, Cleveland, Filadelfia, y San Francisco comenzaron a competir para traer la Estatua de Libertad a sus ciudades. Ne estatuto de la compressió

La obtención de financiación corrió a cargo de Joseph Pulitzer, director del periódico *New York World*. Durante más de cinco meses, Pulitzer pidió a sus lectores que enviaran lo que pudieran. Su llamada fue atendida y el 11 de agosto de 1885 se habían recaudado suficiente dinero para que finalmente la estatua viajara a Nueva York.

Para transportarla se hizo necesario desarmar la estatua. El monumento llegó a Nueva York el 17 de junio de 1886, recibiendo una bienvenida triunfal. Para hacer posible la travesía del Atlántico, la estatua fue desmantelada en 350 piezas, divididas en 214 cajas. El 28 de octubre de 1886, la estatua de la Libertad fue inaugurada en Nueva York.

El monumento, que quería ser un regalo para celebrar el centenario de la independencia americana, había llegado con diez años de retraso.

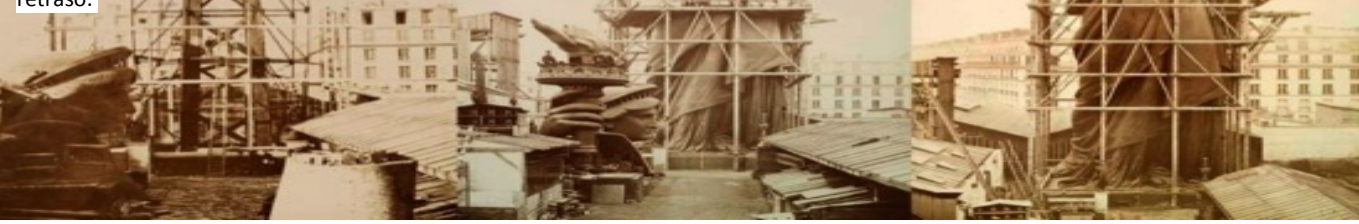

l XII

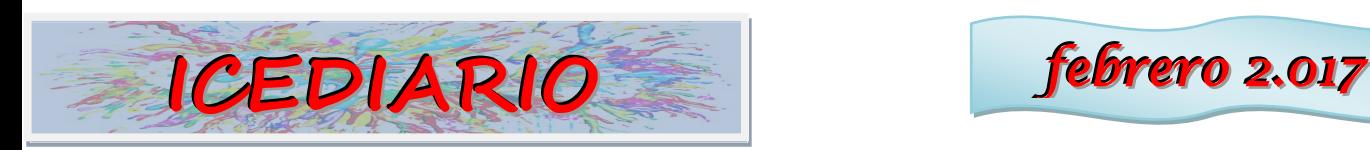

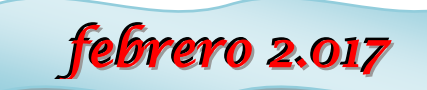

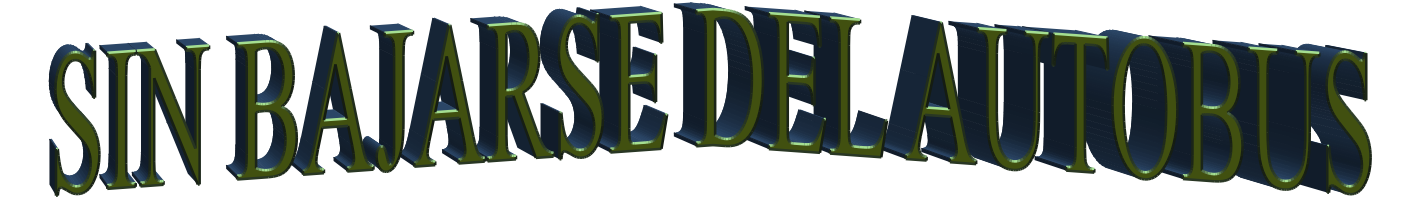

**Tres partidos, tres victorias, esos han sido los últimos resultados del equipo cadete del ICEDE, y sin tener que marcar un solo gol.**

Sábado 11 de febrero, 12 de la mañana

El árbitro acaba de firmar el acta, patio del Instituto Sandoval y Rojas, victoria del ICEDE por incomparecencia del equipo contrario, el equipo cadete del

mismo Sandoval y Rojas.

Son ya tres partidos en los que los equipos contrarios no se han presentado y que permite que el cadete del ICEDE esté ahora primero en la clasificación.

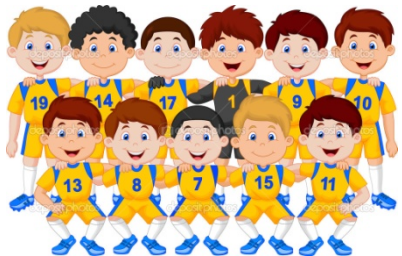

Sin embargo los chavales no están satisfechos, lo que a ellos

les gusta es jugar y si se gana mejor, pero ganar así, les provoca una sensación agridulce.

"Parece que nos tienen miedo" comentaba alguno de los chicos, entre risas y en broma, pero lo cierto es que: ni el Empecinado primero, ni el Ribera del Duero segundo, ni por último el Sandoval dieron señales de vida, ninguna explicación ni justificación.

Es una pena que de tantos colegios con enseñanzas secundarias como hay en Aranda (y

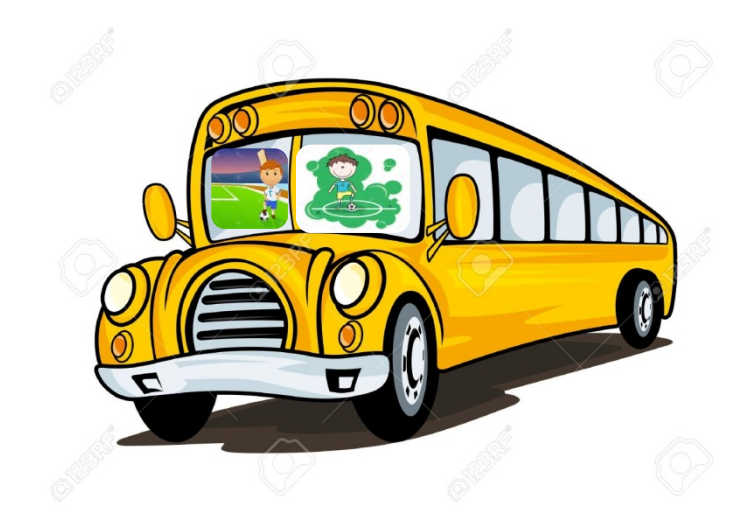

Roa) solo haya 5 equipos de categoría cadete de fútbol sala. Quizá no se potencie desde los diferentes institutos o quizá sean las nuevas generaciones, que a ciertas edades encuentran distracciones más cómodas y que requieren menos sacrificio.

El caso es que acaba de comenzar la tercera ronda y si la cosa continua así, se van a jugar muy pocos partidos. En fin sería una pena.

líderes e ilusionados con acabar primeros y poder ir a jugar a Burgos. ENHORABUENA vosotros no falléis.

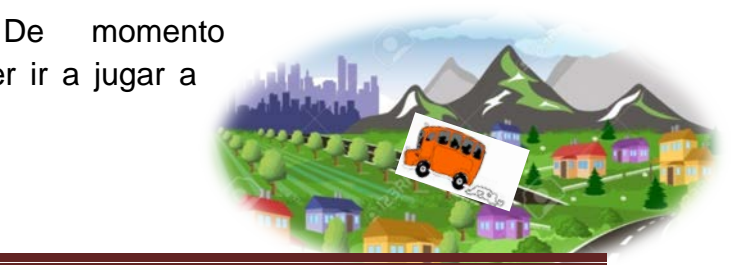

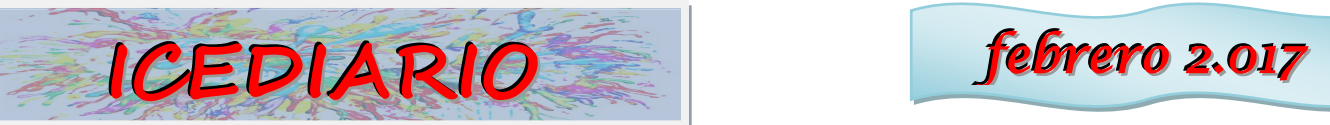

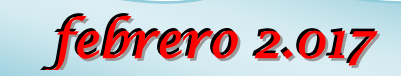

## Trastorno alimentario compulsivo

**El trastorno por atracón o binge eating disorder, también llamado** *trastorno alimentario compulsivo* **(TAC), pertenece al grupo de los trastornos de comportamiento alimentario junto con la anorexia nerviosa y la bulimia. Los pacientes ingieren en poco tiempo grandes cantidades de alimentos que frecuentemente son muy calóricos. Las personas que sufren de binge eating a menudo tienen sobrepeso y obesidad. También suelen padecer depresión, ansiedad y sentimientos de culpa.**

Desde el año 2013, el Manual de Diagnóstico de Enfermedades Mentales de la Asociación Americana de Psiquiatría reconoce el *"trastorno por atracón*" como el *tercer trastorno del comportamiento alimentario*, después de la anorexia nerviosa y la bulimia.

Al contrario que en la bulimia nerviosa, los pacientes no emplean métodos sistemáticos como auto provocarse el vómito o hacer demasiado ejercicio con el fin de compensar el aumento de peso. Las personas con trastorno de binge eating padecen en la mayoría de los casos sobrepeso u obesidad.

#### ¿Cuáles son los síntomas?

Cada tanto, la mayoría de la gente siente que ha comido más de lo que debería. Pero comer demasiado de vez en cuando no significa que usted tiene un trastorno alimenticio compulsivo. Los síntomas del trastorno alimentario compulsivo son:

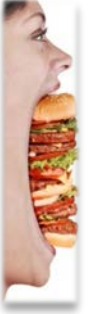

- -Comer demasiado en un período corto (menos de 2 horas) en forma regular.
- -Comer cuando no tiene hambre.
- -Comer por motivos emocionales, como estar triste, enfadado, solo o aburrido.
- -Siente que no puede parar de comer.
- -Comer más rápido de lo normal cuando se da atracones.
- -Coma tanto que se siente lleno de forma dolorosa.
- -Se siente desdichado, disgustado, culpable o deprimido después de darse un atracón.
- -Come solo debido a que se siente avergonzado por la cantidad que come.

Aun si no tienes todos los síntomas del trastorno alimenticio compulsivo, tener incluso algunos síntomas puede ser una señal de un problema que necesita tratamiento. Es importante obtener ayuda de inmediato si usted o alguien que usted conoce tiene alguno de estos síntomas.

El tratamiento del trastorno por atracón debe tratarse de manera plural; terapia psicológica, medicación y asesoramiento nutricional. El apoyo de familia y amigos es fundamental en estos casos. También existen grupos de afectados en los que puedes compartir tus experiencias, solucionar tus dudas y sentir que **no estás solo frente a la enfermedad**.

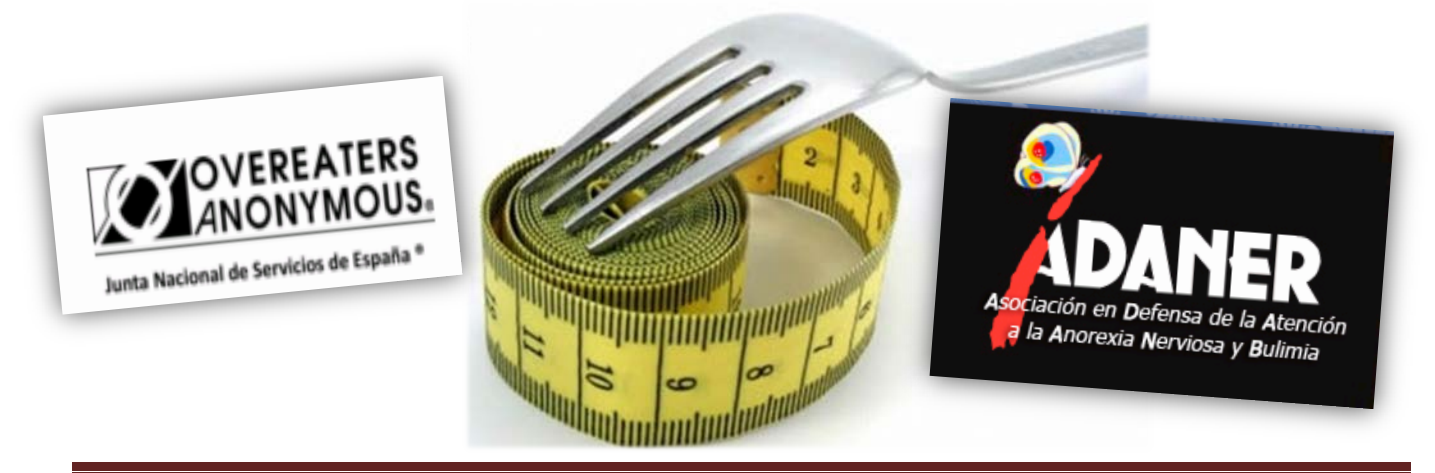

**ICEDIARIO** *febrero* 2.017

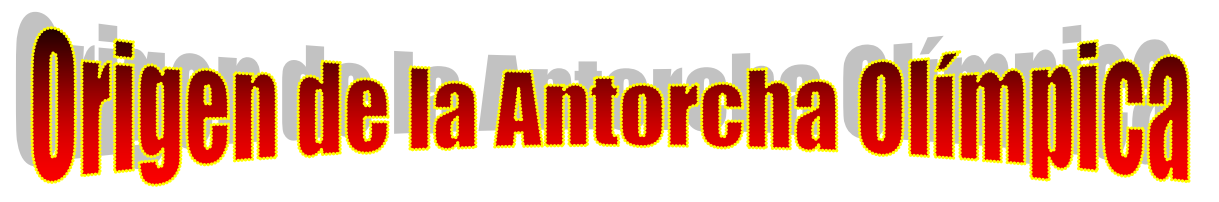

¿No os habéis preguntado nunca de dónde viene la tradición de mantener encendida la llama olímpica durante el tiempo que duran los juegos? ¿Por qué es un símbolo tan importante como los propios aros olímpicos?

Parece ser que la llama olímpica simboliza el fuego que Prometeo robó a los dioses para entregárselo a los hombres en la mitología griega. La antorcha simboliza la luz del conocimiento y la razón.

Pero, ¿Cuándo comenzó a utilizarse en los juegos olímpicos?

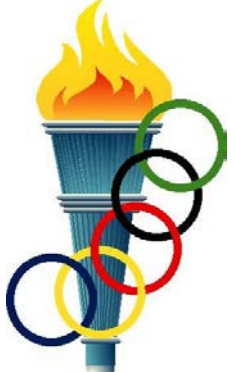

Parece ser que la idea no fue griega, sino de un holandés "Jan Wils" que era el arquitecto que diseñó el estadio de las Olimpiadas de Amsterdan (1928) con una torre en cuya cúspide se situaba la llama olímpica.

Sin embargo fue la Alemania nazi la que popularizó y dotó de la importancia actual a este símbolo, ya que en su intento de utilizar los juegos olímpicos de Berlín (1936) para blanquear su imagen decidieron filmar una película documental "Olympia" dirigida por la cineasta Leni Riefenstahl en la que se pretendía hacer propaganda de la Alemania nazi.

Para la realización de este documental se incluyó por primera vez el recorrido de relevos de la antorcha olímpica desde el templo de Hera en Olimpia, hasta el encendido del pebetero en el estadio olímpico de Berlín. Esta idea se le ocurrió a Carl Diem, responsable de la organización de estos juegos que contó con 3331 voluntarios, que transportaron la antorcha los 3187 kilómetros que separan ambos lugares.

La idea tubo tal éxito, que desde entonces cada cuatro años se repite la misma ceremonia, que conecta los Juegos Olímpicos de la antigüedad con los modernos. Y para garantizar la pureza del fuego mitológico, este debe ser encendido mediante la concentración de rayos solares en el templo de Hera de Olimpia por sacerdotisas vestidas a la antigua usanza.

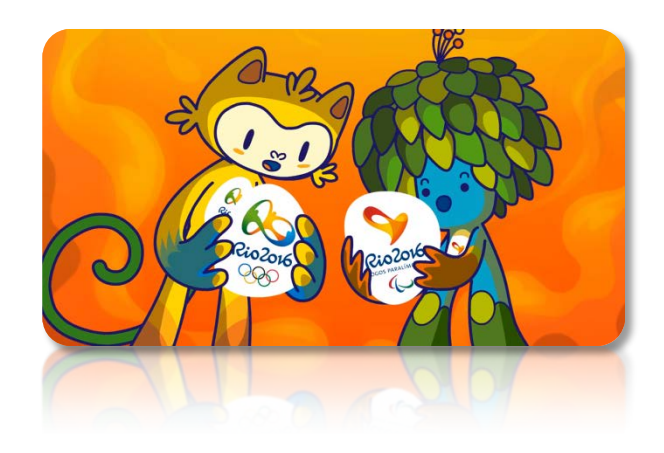

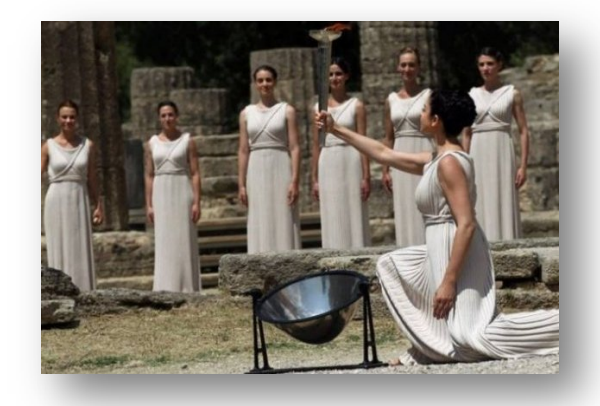

htt[p://www.colegioicede.centros.educa.jcyl.es](https://www.youtube.com/watch?v=fjXnpcH8RJg) extends to the Página 17

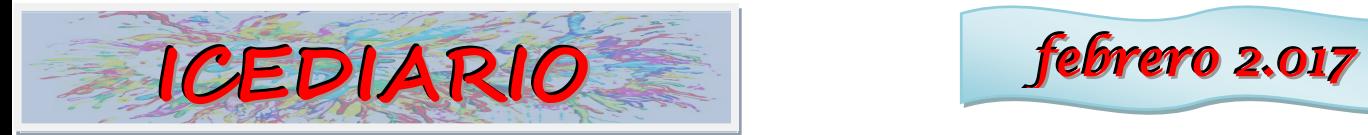

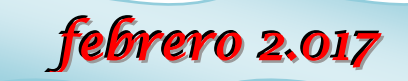

## \* i - CD : TOP OF THE POPS...

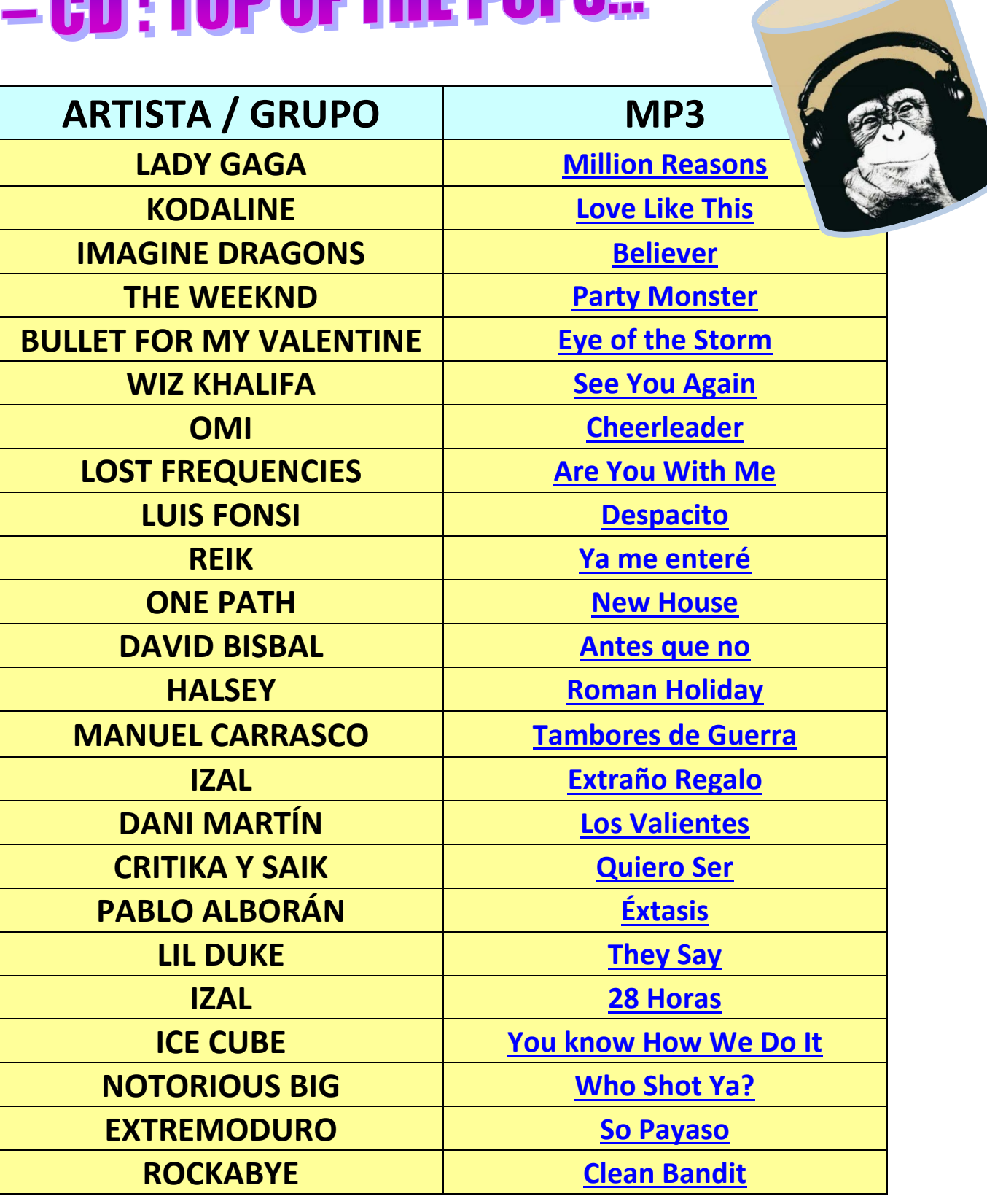

**Alumn@s de 4º de la ESO**

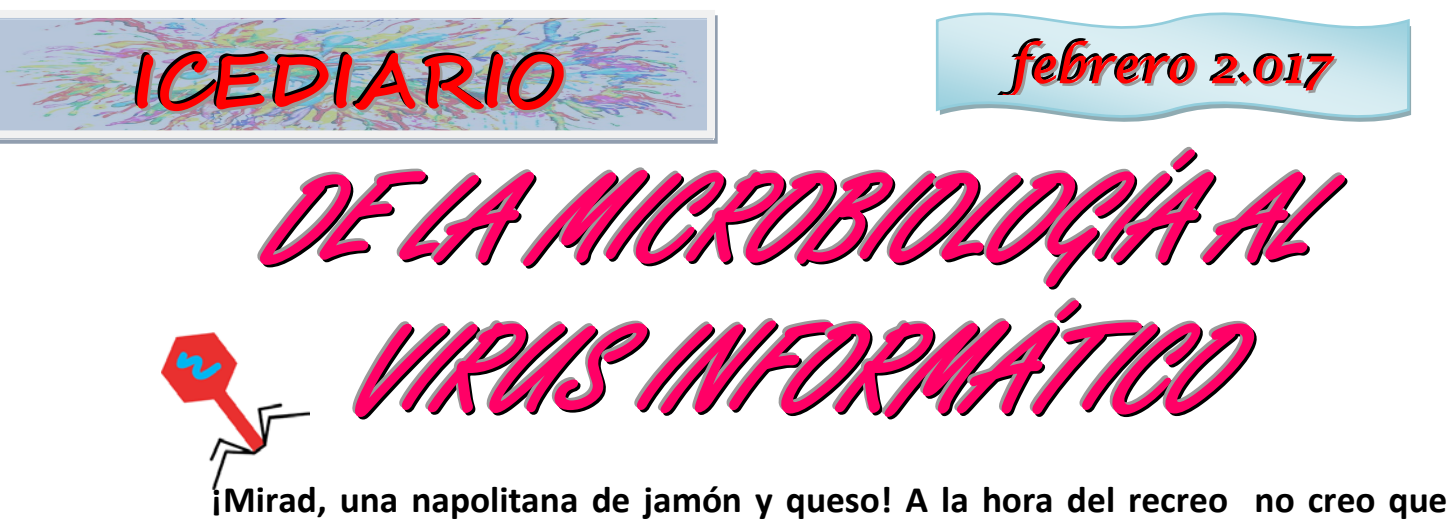

**haya algo que más apetezca…lástima que la napolitana de la que hablo esté tirada en el suelo. ¿Te la comerías? Probablemente tu respuesta sea un NO. Evidentemente, no nos comemos lo primero que nos encontramos tirado por la calle: no sabemos de dónde ha salido ni quién ha podido tocarlo antes…entonces, ¿por qué cuando navegamos por Internet no nos importa descargarnos cualquier archivo, instalar el ejecutable de un programa o aceptar la solicitud de amistad en una red social de alguien que no conocemos?**

**Coincidiendo con la celebración el pasado 7 de febrero del** *Día de Internet Segura***, desde la clase de biología os hacemos una pequeña aproximación al por qué del nombre de los virus informáticos, su similitud en la forma de actuar…y por qué debes prevenir la infección de tu ordenador.**

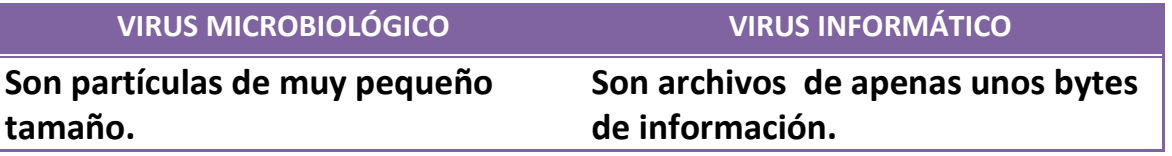

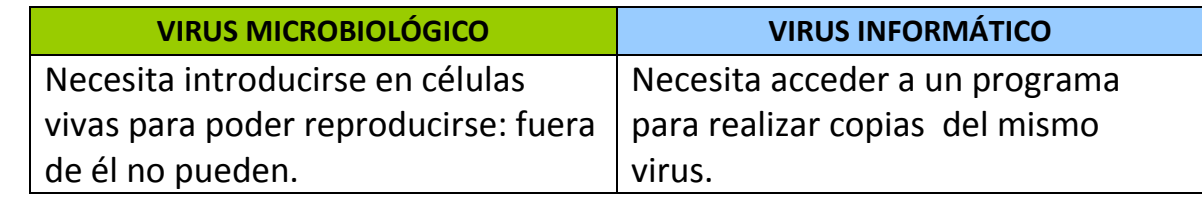

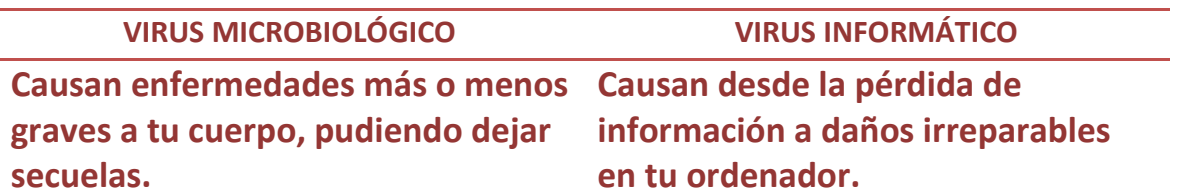

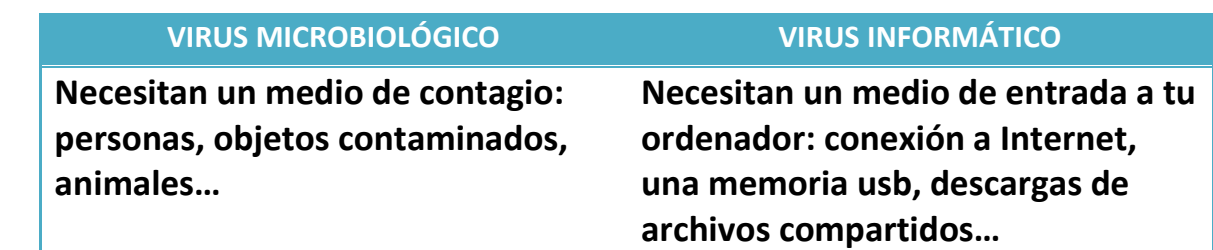

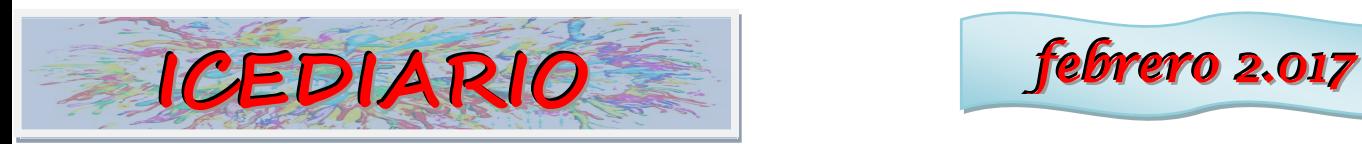

## **VIRUS MICROBIOLÓGICO VIRUS INFORMÁTICO**

**Pueden permanecer latentes en el cuerpo hasta su total multiplicación e infección.**

**Aunque accedan a tu ordenador, pueden permanecer un tiempo sin realizar la infección.**

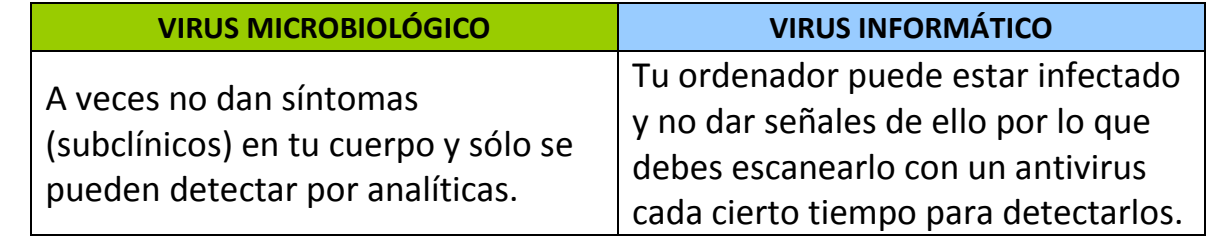

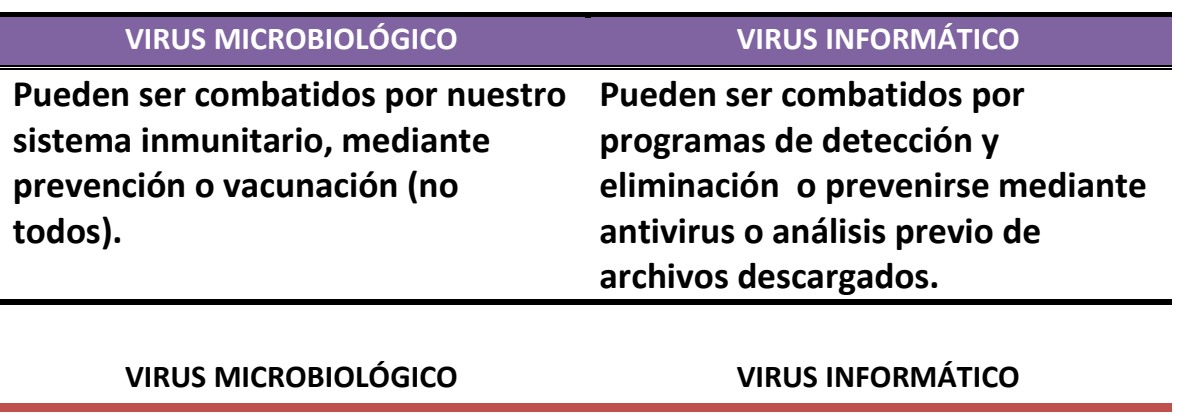

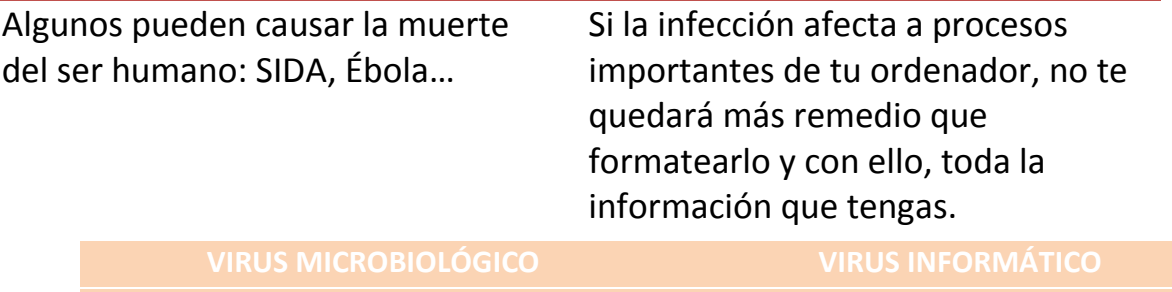

**Su origen a veces reside en la acción del hombre: laboratorios, pruebas clínicas, ensayos médicos.**

**...después de esto, piensa un poco: ¿en serio le darías de comer napolitanas de la calle a tu ordenador** 

**personal?** 

**Alumn@s de 3º de la ESO**

**Su diseño es totalmente humano.**

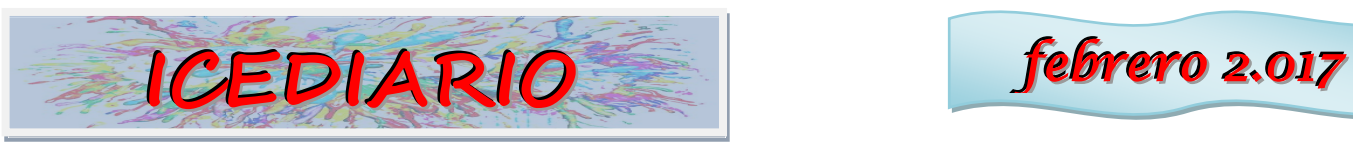

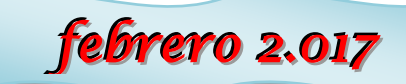

## *ARTÍCULO DE OPINIÓN.*

Este invierno coincidiendo con los días que más frío ha hecho la energía eléctrica ha alcanzado sus precios más altos.

Suponemos que los precios más caros de toda la historia conocida, y cuando nos referimos a la historia conocida de la electricidad nos referíamos a la historia de la electricidad generada, distribuida y consumida por los seres humanos, es decir, las dos últimas siglas como mucho. Dice el ministro de industria que debemos acostumbrarnos a pagar eso y más y eso no acabamos de entenderlo del todo.

Parece que desde hace 200 años tenemos la capacidad tecnológica para producir energía eléctrica más barata y ecológica de la historia de la humanidad. Pero que ha de ser tasada y cargada de impuestos además de compaginadas con otras maneras mucho más contaminantes y caras para que la industria siga teniendo unos beneficios pantagruélicos.

Si no es así no acabamos de enterarnos de todo y pueda repartir beneficios entre todos los que chupan de las tetas de las compañías eléctricas.

De todas maneras parece que debemos acostumbrarnos a subidas de precio de unos 100€ por año en la factura de la electricidad, suponiendo un encarecimiento medio por la familia de un 40% en su coste al mes. Si las predicciones de las que predicen dicen que los salarios no subirán en el mejor de los casos un 2% no acabamos de enterarnos del todo.

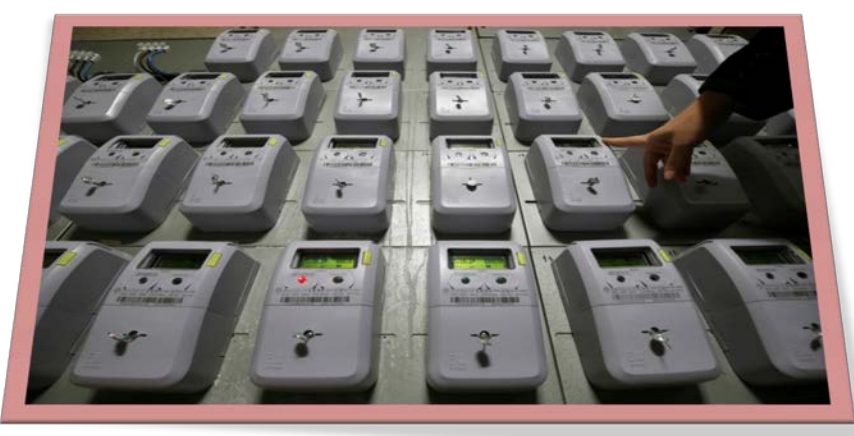

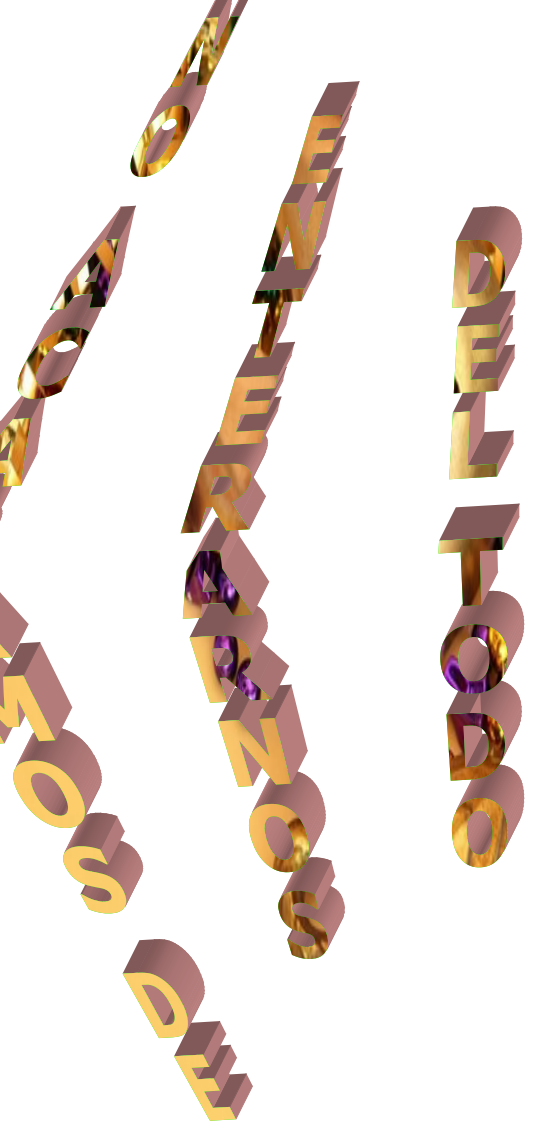

**3ºESO.**

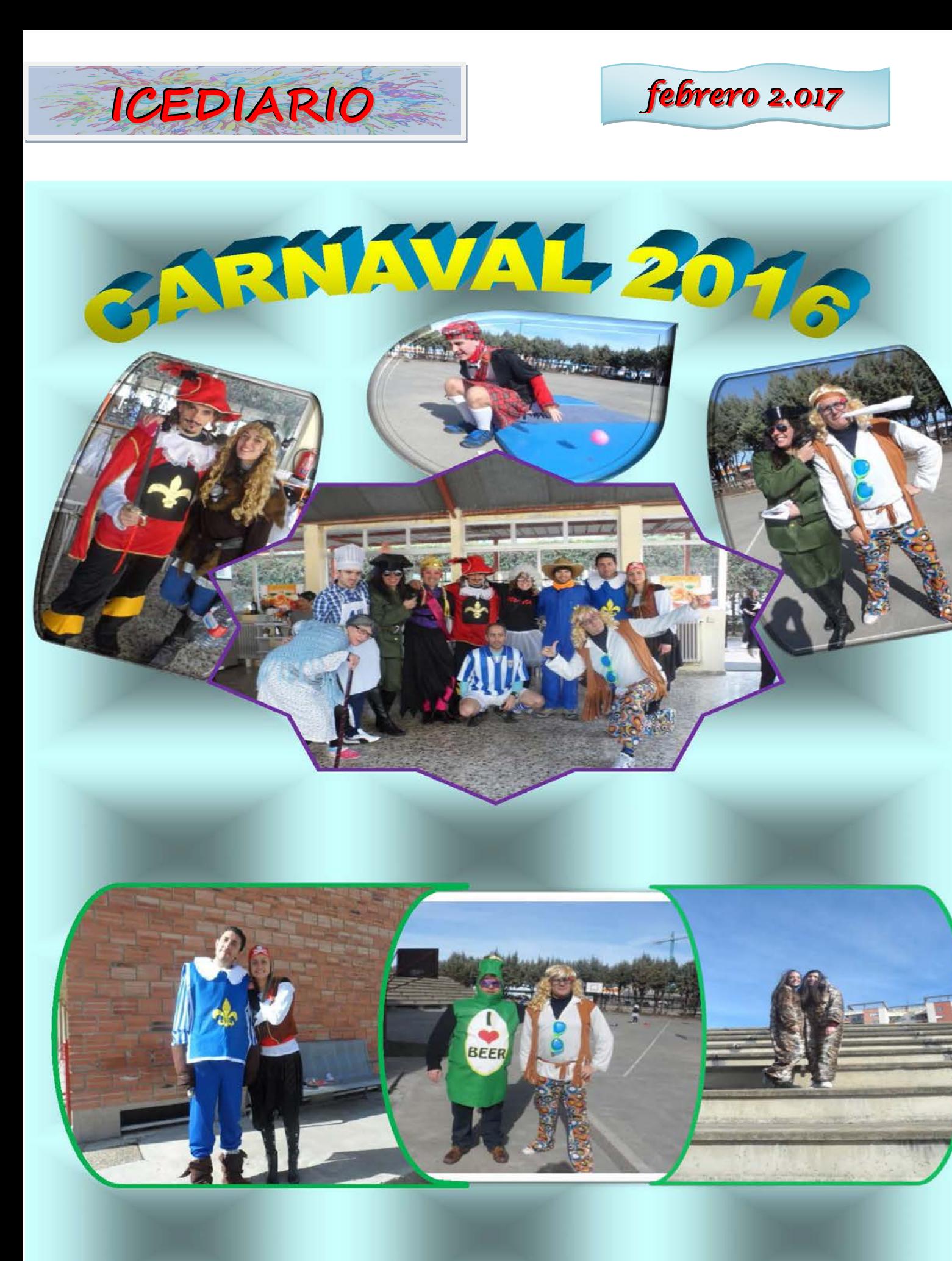

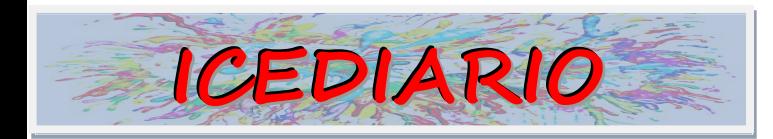

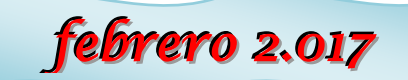

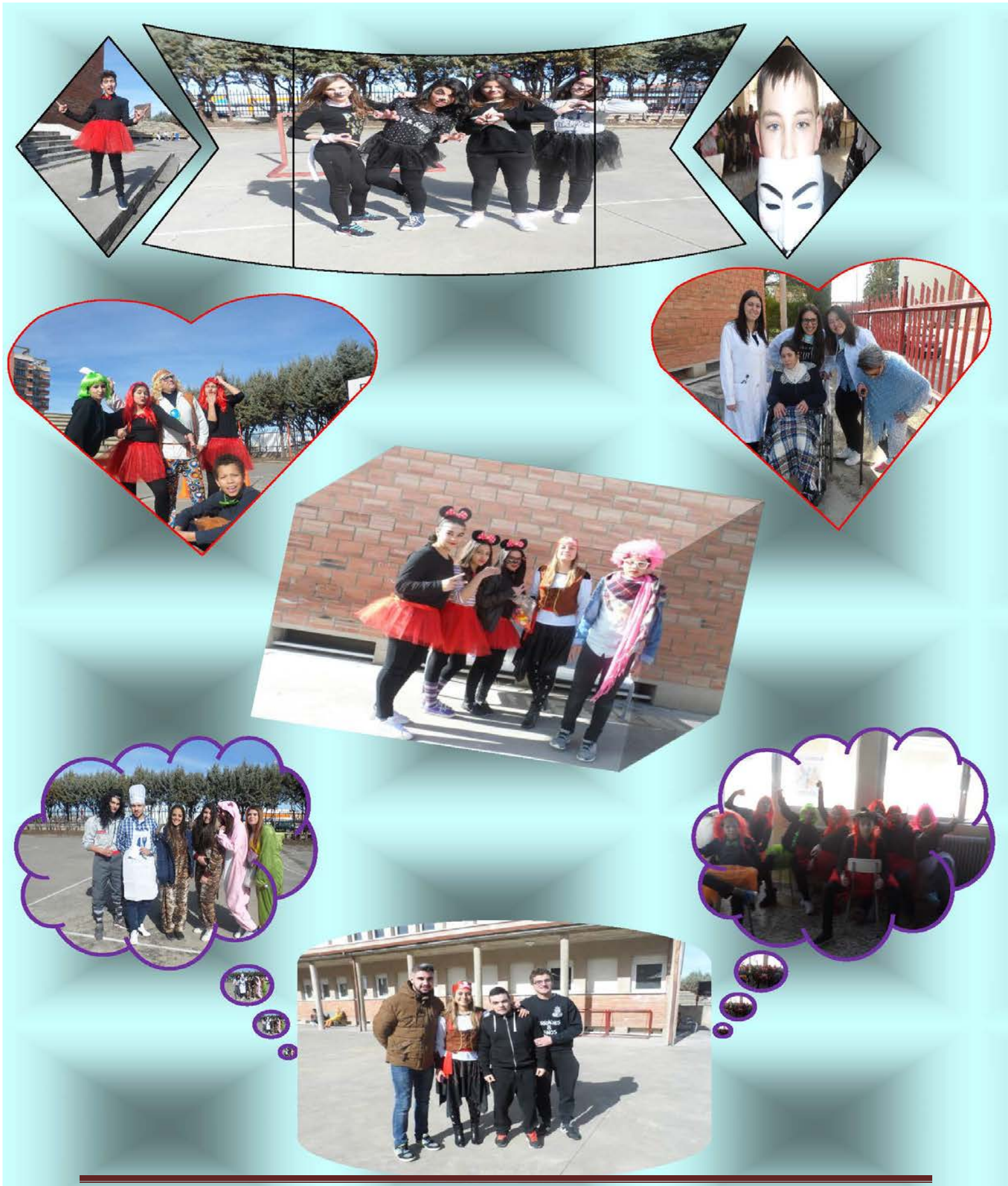

http://www.colegioicede.centros.educa.jcyl.es

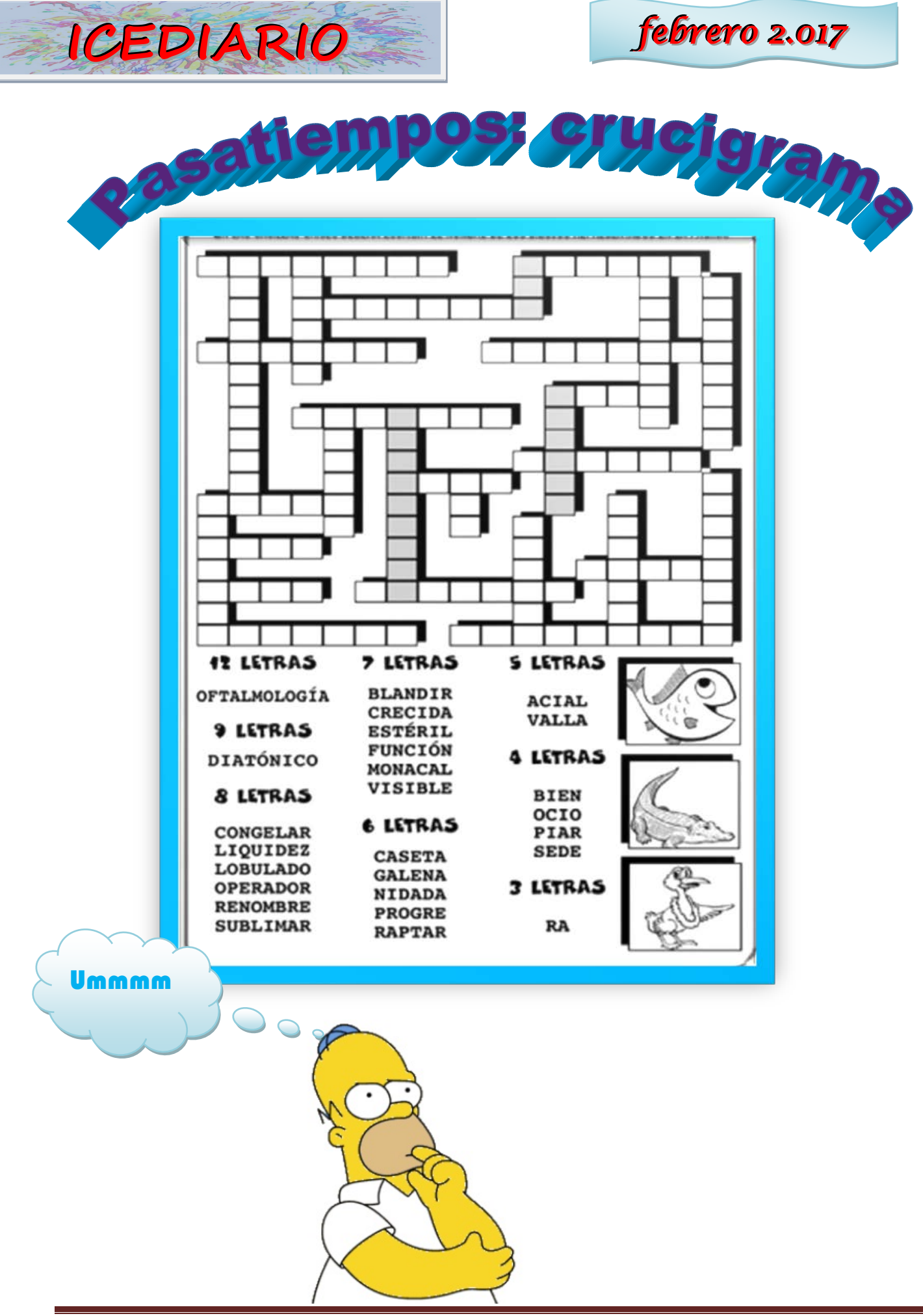

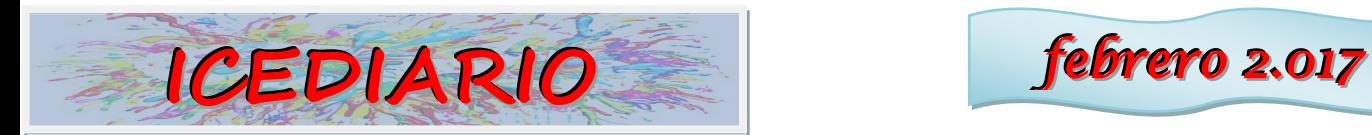

## *ESTE MES DE FEBRERO QUEREMOS FELICITAR A LOS ALUMN@S DEL COLEGIO ICEDE:*

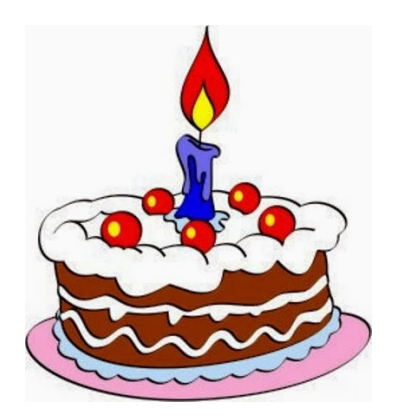

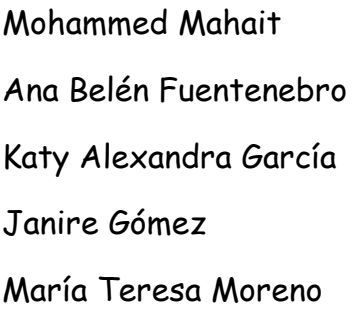

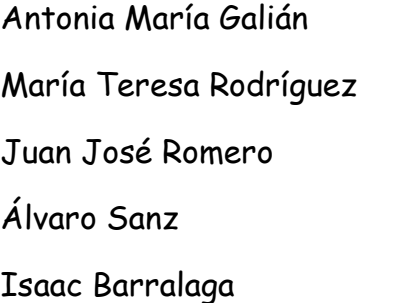

Saúl Borja Nuria García Ivan Ivelinov

## *Y al profesor*

Eduardo Martínez

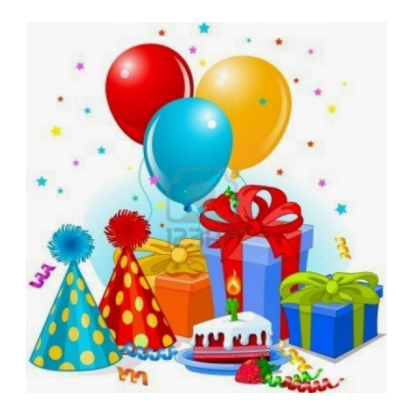

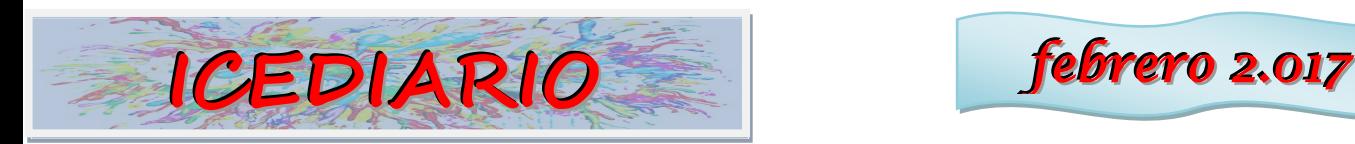

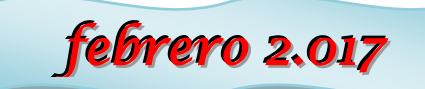

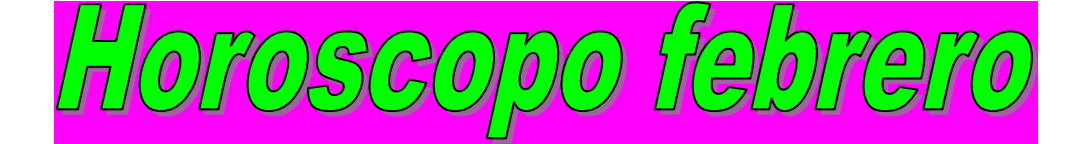

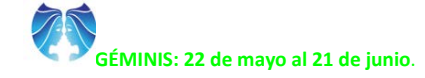

Tu versatilidad o gusto por la variedad tiende a manifestarse en todos los aspectos de la vida, siendo frecuente que empieces cosas y no las termines o que hayas pasado por varios estudios o trabajos. Por eso, muchos de los nativos de este signo os convertís en aprendices de todo y maestros de nada.

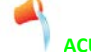

#### **ACUARIO: 2 de Enero al 21 de Febrero.**

Este signo puede dar genios o niños precoces, pero también pertenecen a él personas de desarrollo tardío. Aunque, en ambos casos, una de sus virtudes es saber tomarse las cosas como vienen, un especial saber estar en la vida. Puede dar genios y<br>personalidades creativas, pero también personalidades impredecibles, originales, excéntricos o raros, por lo que sus vidas pueden experimentar giros bruscos.

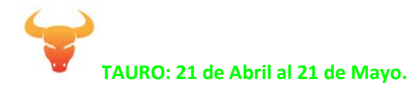

De temperamento conservador por naturaleza, tiendes a actuar siempre de la misma manera y difícilmente cambias tu escala de valores. Esto es lo que os puede hacer, a algunos de vosotros lentos o perezosos, pero, en contrapartida, también tendréis una gran determinación en alcanzar vuestros objetivos. La tranquilidad y la paciencia son dos de tus mejores armas aunque puedes caer en la fijación y la tozudez.

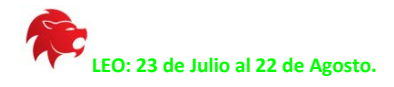

Los nativos de tu signo soléis desarrollar una fuerte personalidad, frecuentemente vinculada a una voluntad de poder y nobleza. De ahí que necesites la admiración de los demás, sentirte el centro de atención o ser el elemento clave. Poseedor de unas grandes capacidades de organización, existen, sin embargo, algunos Leo que se refugian en la queja y la protesta cuando las cosas no les van bien. A ti también te corresponden las emociones con las que expresamos los sentimientos, y por ello tienes unas dotes especiales para el drama o para poner un énfasis especial en tus expresiones.

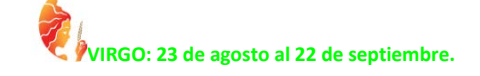

Es uno de los signos más trabajadores, quizá porque para él es importante el sentimiento de sentirse útil a la sociedad y saber que se gana el pan de cada día. Por eso las hormigas y las abejas son claras representantes del signo. En este signo podemos encontrar tanto al ratón de biblioteca -Virgo quiere saber el por qué de las cosas-, como al deportista, que basado en el entrenamiento va ganando confianza en sí mismo y en sus posibilidades.

#### **CAPRICORNIO: 22 de diciembre al 20 de enero.**

Sabes que todo tiene que llegar con esfuerzo y dedicación, aunque muchos nativos del signo tienen serios problemas para entender esto en la primera parte de vida. De mentalidad madura, te sientes mucho más seguro y mejor en todos los sentidos en la madurez y la vejez. Es entonces cuando sueles ser más afortunado y feliz. Siguiendo tu filosofía de vida, tomas una determinación y no desfalleces. Planificas con precisión y te tomas tu tiempo, perseverando con una constancia pétrea. A la larga, es posible que otros, en principio más brillantes, vayan quedándose en el camino, mientras tú continúas.

#### **ESCORPIO: 23 de octubre al 21 de Noviembre.**

Ciertamente, tu signo no se conforma con el mundo de las apariencias, y por eso tiendes a penetrar o a profundizar en los misterios de la vida y en el lado oculto de la misma. De ahí, también, la necesidad de guardar secretos o reserva sobre determinadas parcelas. Siendo uno de los signos más celosos de su intimidad, sabes echar, cuando te conviene, cortinas de humo a tu alrededor para evitar que la gente profundice en tu persona. Eso mismo es lo que puede hacerte desconfiado o tener una especial capacidad para mantener tu vida en secreto.

## **CÁNCER: 22 de junio al 22 de julio.**

Bastante tímido, en tus relaciones personales necesitas un trato delicado y cariñoso. Cuando recibes un trato cálido y protector, te creces y luchas, defendiendo tenazmente a tu familia. Pero también podemos encontrarnos -por distintos motivos- al Cáncer extremadamente sensible, encerrado en su caparazón o aislado entre cuatro paredes. En ocasiones, estas dos tendencias pueden alternarse en diferentes etapas de una misma vida.

## **PISCIS: 22 de febrero al 20 de marzo.**

Eres un pacifista convencido. Sin embargo, eso no te impide ser un polemista nato o acabar viéndote envuelto en la polémica y el debate, terrenos donde sueles moverte como pez en el agua. Debido a tu gusto por la imagen y tu tendencia a las relaciones platónicas, suele gustarte la televisión, el cine o la fotografía. En el fondo, tienes un espíritu artístico latente, que, en ocasiones, aprovechas para mostrar los aspectos lacerantes y oscuros de la sociedad, a los que eres especialmente sensible.

#### **SAGITARIO: 22 de noviembre al 21 de diciembre.**

No es extraño encontrar en este signo gente de lo más variopinto. Pero Sagitario suele abordar la vida con ilusión, algo que le confiere la categoría de abanderado de las causas que abraza. Por eso, también es un signo especialmente dotado para la enseñanza o la divulgación, así como para los medios de comunicación. Sin embargo, también encontraremos Sagitarios que se dejan vencer por sus miedos y se aburguesan, pudiendo ser incluso algo infantiles o inocentes. En ocasiones, este tipo de Sagitario busca la comodidad, la vida fácil o regalada y la ley del mínimo esfuerzo. De cualquier modo, o en cualquiera de sus dos manifestaciones, es uno de los signos con más suerte en su destino.

## **LIBRA: 23 de septiembre al 22 de octubre.**

Tu gusto por la estética y la ética te lleva, muchas veces, a buscar una perfección que no encuentra. De ahí arranca la indecisión o el diletantismo propios de algunos nativos de tu signo. Y es que, como la balanza, sabes que sin el otro, uno no es nada; tienes tan en cuenta las opiniones de los demás que a veces te quedas sin expresar la tuya propia, al menos de manera directa, porque no te gustan para nada los ambientes toscos ni las tensiones.

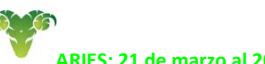

#### **ARIES: 21 de marzo al 20 de Abril.**

Tienes espíritu de líder, de pionero, de guía o de promotor; de algo, en definitiva, que te haga sentir el primero, el mejor o el más rápido. A lo largo de tu vida irás desarrollando un espíritu competitivo, como si la lucha por la supervivencia dependiese de ello, algo que con frecuencia te proporciona capacidades empresariales. En el fondo tienes sed de conquistas o de batallas, ya sean éstas deportivas, económicas, sentimentales o de cualquier otro tipo, pero que te permitan realizar una hazaña.

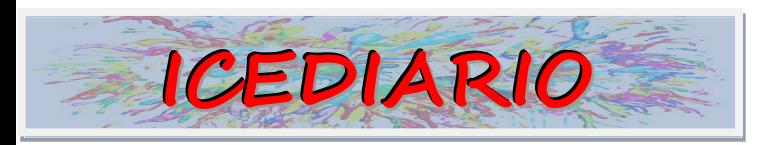

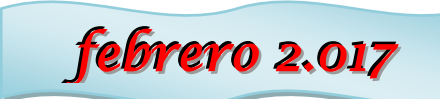

## PEGATINAS ICEDIARIO -

*¡ IMPRIME ESTA HOJA EN UN DIN A4 ADHESIVO, RECORTA Y REPARTE !* 

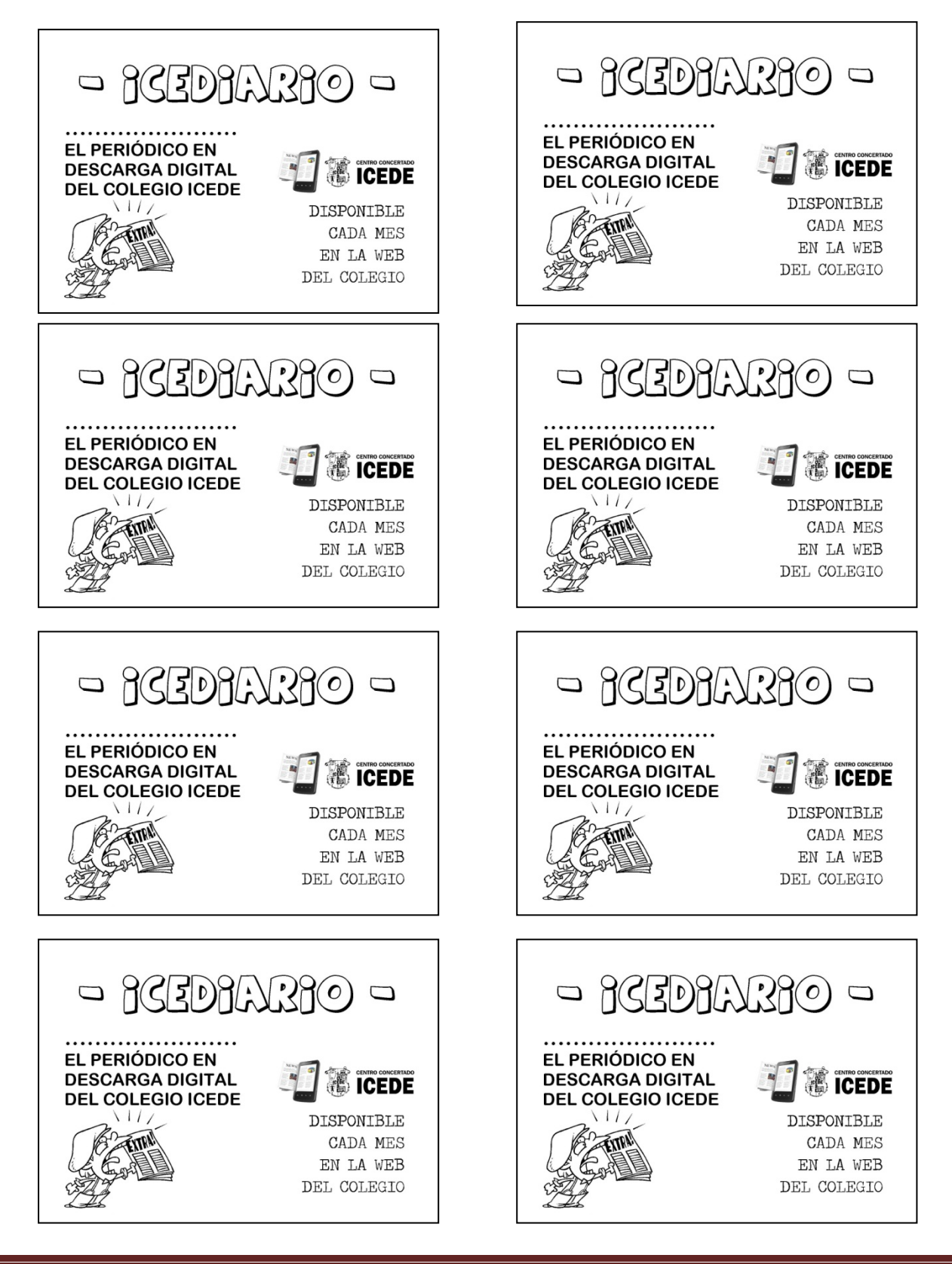

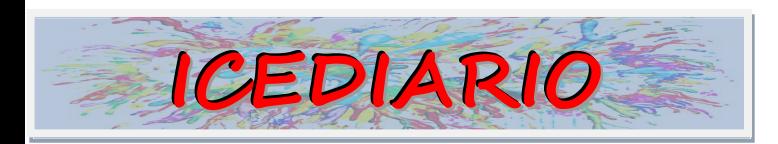

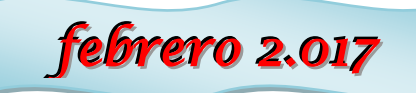

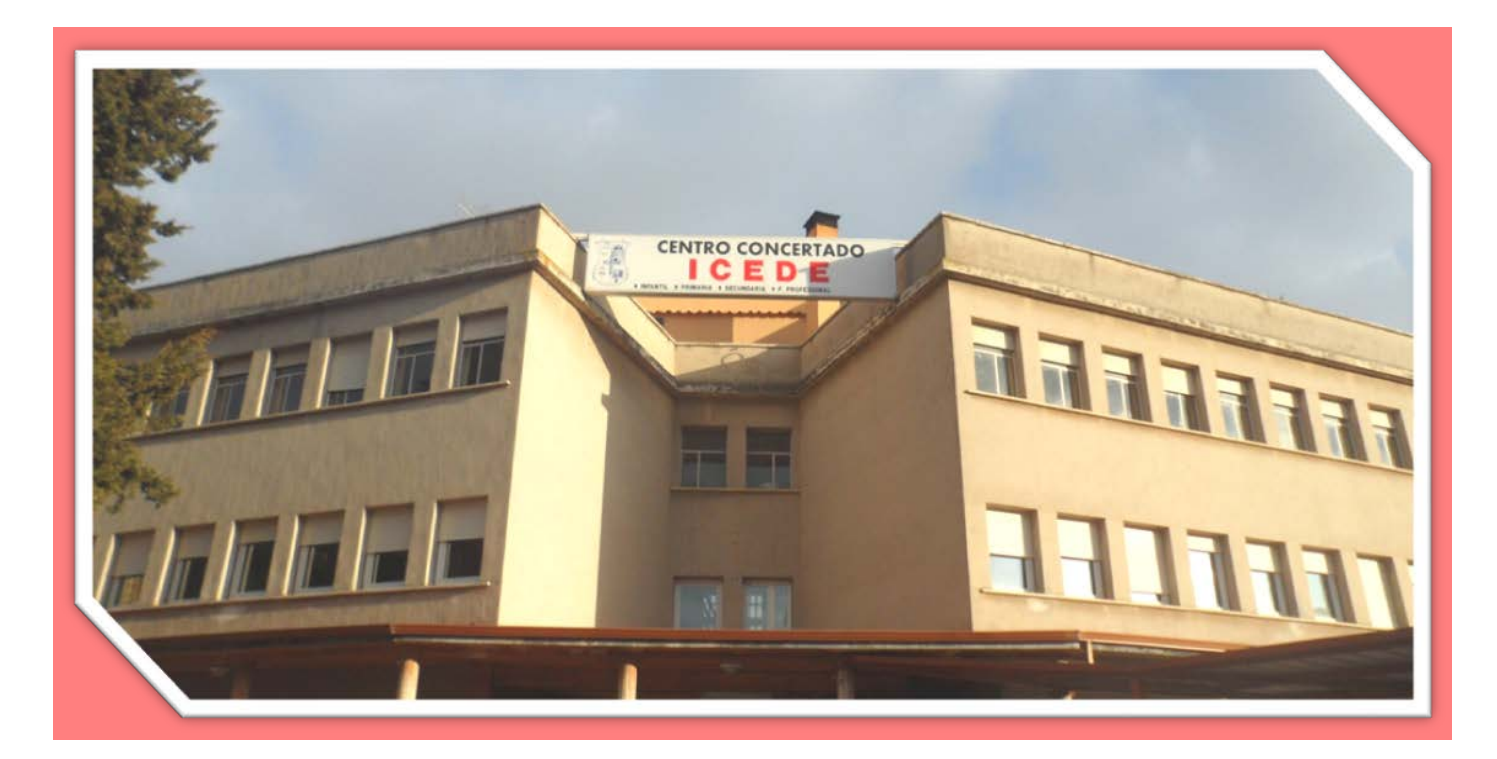

# CURSO 2017-2018 EDUCACIÓN SECUNDARIA Presentación de solicitud de matrícula del 16 de Marzo al 5 de Abril